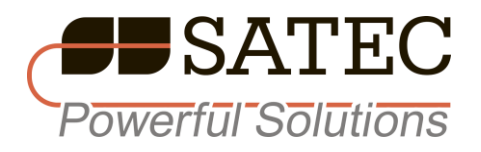

Прибор для измерения показателей качества и учета электрической энергии

# **PM130 PLUS, PM135**

Коммуникационный протокол МЭК60870-5-101/104

Руководство

# **Ограниченная гарантия**

Производитель гарантирует качественное функционирование прибора в течение 48 месяцев с даты изготовления.

Несоответствие настоящему «Руководству» действий персонала при первоначальной установке прибора и работе с ним, а также несоответствие условий эксплуатации прибора, приведшим к неисправностям прибора влечёт лишение гарантии.

Производитель не несёт ответственности за неисправности прибора, его некорректное функционирование, вызванные применением прибора не по назначению, его настройкой не соответствующей настоящему «Руководству».

# Содержание

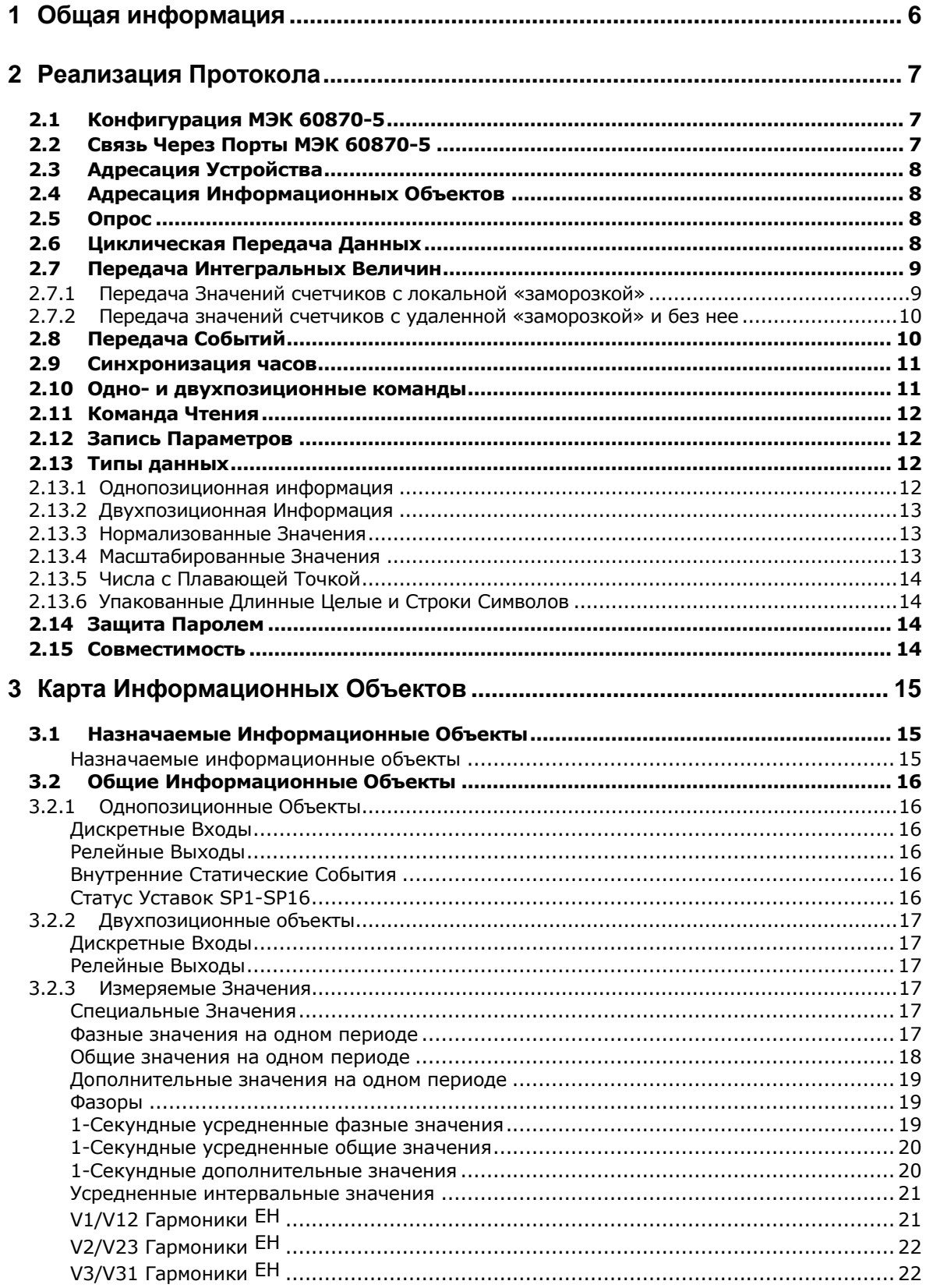

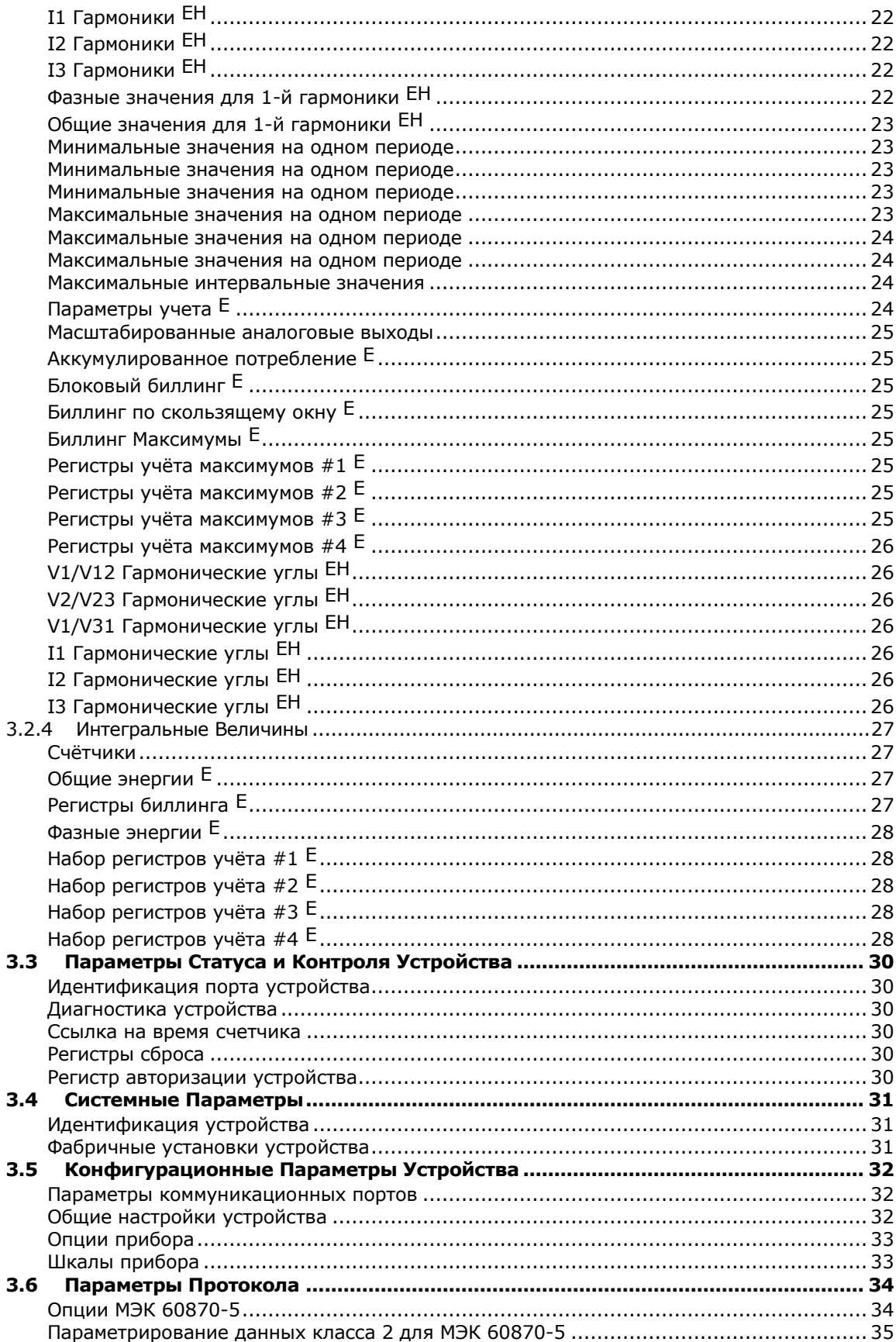

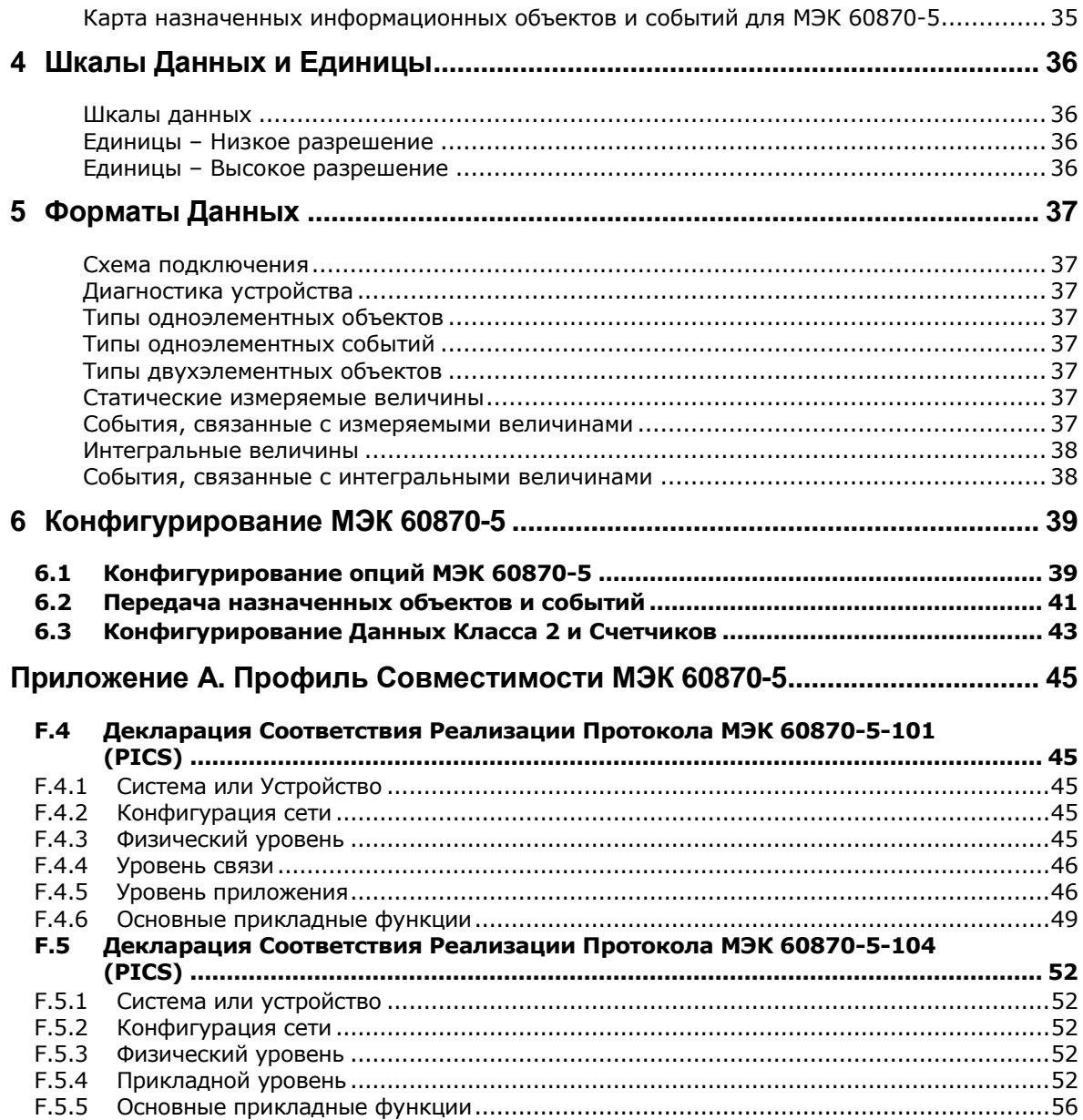

# <span id="page-5-0"></span>1 Общая информация

Настоящий документ описывает подмножество коммуникационного протокола МЭК60780-5-101/104, которое используется для передачи данных между первичной контролирующей станцией и устройством PM130 PLUS. Настоящий документ содержит полную информацию для разработки стороннего программного обеспечения способного осуществлять информационный обмен с устройствами серии PM130 PLUS.

Настоящее руководство основано и соответствует следующим стандартам:

IEC 60870-5-1:1990, IEC 60870-5-2:1991, IEC 60870-5-3:1992, IEC 60870-5-4:1993, IEC 60870-5-5:1995, IEC 60870-5-101:2003-02, IEC 60870-5-104:2006-06.

### **ЗАМЕЧАНИЕ:**

Для 3-проводных схем подключения значения некоторых параметров (например, небаланс по току, фазные значения коэффициента мощности, активной, реактивной энергий) будут равны нулю, так как не имеют физического смысла. Доступны только соответствующие значения для трехфазной системы.

#### **Обозначения, используемые в руководстве:**

- E доступно для PM130E и PM130EH
- EH доступно для PM130EH

# <span id="page-6-0"></span>2 Реализация Протокола

# <span id="page-6-1"></span>2.1 Конфигурация МЭК 60870-5

Стек протокола для РМ130 реализован гибко. Большинство параметров протокола МЭК 60870-5-101/104 доступно для конфигурирования пользователем, что обеспечивает простую адаптацию устройства для различных вариантов связи с устройствами стандарта МЭК 60870-5. Для максимально возможной степени интеграции с различными RTU и SCADA системами, приборы серии РМ130 поддерживают все стандартные типы ASDU для обмена данными, передачу информации о событиях и телеуправление.

Поставляемое с прибором ПО (программное обеспечение) PAS содержит все необходимые средства для удаленного конфигурирования прибора через последовательные коммуникационные порты или порт Ethernet с использованием протокола МЭК 60870-5-101/104 или Modbus.

См. Главу 6 для получения инструкции по конфигурированию МЭК 60870-5 параметров счетчика РМ130 в вашем конкретном случае.

См. Руководство по эксплуатации для PM130 PLUS для получения дополнительной информации о процедуре конфигурирования счетчика с использованием ПО PAS.

Особенности имплементации протокола будут уточнены ниже.

# <span id="page-6-2"></span>2.2 Связь Через Порты МЭК 60870-5

Устройство РМ130 поддерживает небалансную передачу данных по протоколу МЭК 60870-5-101 через последовательные коммуникационные порты и многоточечное сбалансированное МЭК 60870-5-104 TCP/IP соединение через порт Ethernet.

### Последовательные МЭК 60870-5-101 Соединения

Устройство РМ130 имеет один стандартный RS-485 порт и один опциональный дополнительный порт RS-232/422/485, который может быть использован для обеспечения коммуникации с двумя первичными станциями. Оба последовательных порта могут независимо функционировать в режиме МЭК 60870-5-101 или Modbus.

### **TCP/IP МЭК 60870-5-104 Соединения**

Устанавливаемый модуль Ethernet обеспечивает функционирование МЭК 60870-5-104 ТСР сервера, использующего порт 2404 и поддерживающего два независимых соединения с контролирующими станциями посредством протокола МЭК 60870-5-104.

Modbus TCP сервер на порте 502 обеспечивает два независимых соединения счетчика по протоколу Modbus TCP без какого-либо влияния на МЭК 60870-5-104 коммуникации. Таким образом, вы можете осуществлять конфигурацию и мониторинг ваших счетчиков в локальной сети используя ПО PAS и возможности протокола Modbus

### ЗАМЕЧАНИЯ:

- 1. Для запуска МЭК 60870-5-104 ТСР сервера, либо сконфигурируйте порт СОМ2 для работы в режиме МЭК 60870-5, либо явно укажите 2404 как номер порта ТСР используя сетевые настройки прибора.
- 2. Для циклической/спорадической передачи данных через порт МЭК 60870-5-104, дополнительный модуль Ethernet должен иметь версию ПО 61.1.6 или выше.

Следующие особенности специфичны для порта МЭК 60870-5-104, который используется в приборе РМ130:

- 1. Соединение закрывается в течение 2 минут если нет активности на обоих сторонах. Для поддержания редко используемых соединений в активном состоянии либо периодически посылайте тест APDU на счетчик, либо сконфигурируйте циклическую передачу данных из счетчика.
- 2. Передача данных прекращается, как только количество неподтвержденных кадров ASDU посланных на контролирующую станцию превысит максимальное значение

(конфигурируется в счетчике). Счетчик имеет ограниченную память для хранения примерно 2000 сообщений, ожидающих подтверждения. Поэтому мастер станции следует посылать подтверждения о приеме информации так часто насколько это возможно, чтобы избежать потери данных.

Вы можете отключить эту опцию путем задания максимально возможного количества неподтвержденных ASDU равным нулю, что исключит возможность прекращения передачи данных.

# <span id="page-7-0"></span>2.3 Адресация Устройства

Связной адрес (data link address) для протокола МЭК 60870-5-101 и ОБЩИЙ АДРЕС ASDU представляют адрес, назначенный устройству для коммуникационного порта МЭК 60870-5-101/104. См. Руководство для PM130 PLUS для получения информации о том, как задать адрес в вашем счетчике.

Размер (в байтах) связного адреса и ОБЩЕГО АДРЕСА ASDU могут быть заданы для портов МЭК 60870-5-101 (детали см. в разделе 6.1).

# <span id="page-7-1"></span>2.4 Адресация Информационных Объектов

Длина поля адреса информационного объекта конфигурируется для портов протокола МЭК 60870-5-101 и имеет фиксированную длину 3 байта для МЭК 60870-5-104. См. Секцию 6.1 для дополнительной информации о выборе размера адреса в счетчике.

Как правило, схема адресации информационных объектов предполагает длину два байта (три байта для МЭК 60870-5-104). См. главу 3, содержащую полный список доступных информационных объектов и их адресов.

В устройстве РМ130 предусмотрен специальный диапазон адресов от 1 до 4095 для свободного использования и назначения адресов информационным объектам. Объекты с назначенными адресами являются копиями объектов с фиксированными адресами и более удобны в циклических, диалоговых процедурах передачи данных. Передача событий возможна только для объектов с назначенными адресами.

Вы можете свободно назначить новые адреса для 64 общих информационных объектов, указанных в Секции 3.2. См. Секцию 6.2 для получения дополнительной информации.

Некоторые классы объектов - измеряемые величины, сингулярные, бинарные объекты, интегральные величины - могут получить новые адреса путем задания нового стартового адреса группы объектов. См. Секцию 6.1, где описана процедура задания стартового адреса группы объектов.

Если это потребуется, то однобайтные адреса могут использоваться для протокола МЭК 60870-5-101 если все назначенные адреса находятся в диапазоне от 1 до 255.

# <span id="page-7-2"></span> $2.5$  Опрос

Устройство РМ130 поддерживает команды общего и группового опроса для дискретных и аналоговых объектов. Диапазон адресов для общего и группового опроса задается в диалоговом окне конфигурирования данных класса 2 и счетчиков для протокола МЭК 60870-5 (см. секцию 6.3).

До 15 групп может быть сформировано для группового опроса. Любой совместимый тип данных ASDU может быть выбран для каждого диапазона вне зависимости от типа данных по умолчанию.

Информация в процедуре опроса передается в порядке определенном при конфигурировании данных класса 2. Счетчик отвечает на команды опроса последовательностью информационных объектов ASDU с битом SQ равным 0.

# <span id="page-7-3"></span>2.6 Циклическая Передача Данных

Диапазон адресов для циклической передачи данных задается при конфигурировании данных класса 2 и счетчиков протокола МЭК 60870-5 (см. секцию 6.3). Любой совместимый тип данных может быть выбран для каждого диапазона.

Циклические данные передаются в порядке определенном при конфигурировании. Счетчик всегда передает циклические данные в виде последовательности информационных объектов ASDU с битом SQ равным 0.

### **Циклическая Передача для МЭК 60870-5-101**

В рамках протокола МЭК 60870-5-101, счетчик отвечает на запрос данных класса 2 данными сконфигурированными для циклической передачи, если нет более приоритетной информации. Команда опроса данных прерывает циклическую передачу, которая автоматически возобновляется после ответа на команду опроса.

### **Циклическая передача для МЭК 60870-5-104**

При использовании протокола МЭК 60870-5-104, данные сконфигурированные для циклической передачи посылаются на контролирующую станцию после подтверждения ей начала передачи данных. Команда опроса данных прерывает циклическую передачу, которая автоматически возобновляется после ответа на команду опроса.

См. Секцию 6.1 для информации об установке клиентского IP адреса для циклической передачи и периода цикла.

### <span id="page-8-0"></span>2.7 Передача Интегральных Величин

Прибор PM130 поддерживает режимы A, B, C и D для передачи интегральных величин – с возможностями опционального сброса значения счетчика, «заморозки» его значения, опроса счетчика и спонтанной передачи.

Диапазон адресов объектов конфигурируется путем задания параметров при настройке данных класса 2 и счетчиков для протоколов МЭК 60870-5 (см. секцию 6.3). Может быть создано до 4 групп, предназначенных для опроса счетчиков. Любой совместимый тип данных ASDU может быть независимо выбран для каждого диапазона информационных объектов независимо от типа счетчика по умолчанию.

В процессе опроса информация передается в порядке, указанном при описании данных класса 2 и счетчиков. Прибор всегда передает значение счетчиков, используя последовательность информационных объектов ASDU с битом SQ равным 0.

### ЗАМЕЧАНИЯ:

- 1. Номер последовательности в поле описания счетчика увеличивается на единицу по модулю 32 после каждой локальной или удаленной «заморозки» счетчика.
- 2. Переполнение счетчика указывается в случае, когда соответствующий счетчик переходит через 0 с момента последнего чтения значения счетчика. Корректировка значения счетчика указывается, когда происходит сброс или обнуление значения вне стандартных процедур «заморозки» или удаленного опроса.
- 3. При установке нескольких соединений через порты МЭК60870-5, только один клиент может опрашивать счетчики со значениями поля FRZ 1-3 для обеспечения целостности буферов «замороженных» значений счетчиков.
- 4. Не используйте команды опроса счетчиков со значениями поля FRZ 1-2 в случае локальной «заморозки». Иначе это может повлиять на буферы замороженных счетчиков.

### <span id="page-8-1"></span>2.7.1 Передача Значений счетчиков с локальной «заморозкой»

Интегральные параметры, сконфигурированные для передачи в режимах A или B (отмеченные как «замороженные» при описании данных класса 2 и счетчиков для МЭК IEC 60870-5, см раздел 6.3), локально «замораживаются» с конфигурируемым интервалом. Если период локальной «заморозки» кратен часу, то соответствующие интервалы синхронизируются с началом часа. См. раздел 6.1, где описана процедура установки периода заморозки для режимов передачи A и B.

Если счетчик сконфигурирован для сброса после «заморозки», то значение счетчика сбрасывается в 0 после помещения его значения в буфер «замороженных» значений. «Замороженные» значения предназначены для спонтанной передачи с причиной передачи равной <3> в ответ на запрос данных класса 1 в протоколе МЭК 60870-5-101 и для спонтанной передачи по выбранному IP адресу в протоколе МЭК 60870-5-104.

Команды опроса с полем FRZ=0 для диапазонов счетчиков с локальной «заморозкой» приводят к передаче «замороженных» значений.

### <span id="page-9-0"></span>2.7.2 Передача значений счетчиков с удаленной «заморозкой» и без нее

Прибор PM130 поддерживает команды общего и группового опроса счетчиков с полем FRZ в диапазоне 0-3:

- <0> чтение (без «заморозки» или сброса)
- <1> «заморозка» счетчика без сброса
- <2> «заморозка» счетчика со сбросом
- <3> сброс счетчика

Команды опроса с удаленной «заморозкой» со значениями параметра FRZ=1 или FRZ=2 приводят к локальной «заморозке» значений счетчиков и помещению значений в буфер. Опционально это может сопровождаться сбросом значения счетчика для команды с параметром FRZ=2. Команды с параметром FRZ=1-3 не приводят к передаче значений счетчиков.

Команда опроса с FRZ=0 (без «заморозки», без сброса) приводит к передаче либо «замороженных» значений счетчиков (если перед опросом была команда заморозки), либо текущих значений счетчиков (которые не были «заморожены»)

Для режима D спонтанной передачи значений счетчиков с удаленной «заморозкой» отметьте необходимые счетчики как предназначенные для спонтанной передачи oбез локальной «заморозки» (см. раздел 6.3). Значения будут переданы с причиной передачи равной <3> в ответ на запрос данных класса 1 в протоколе МЭК IEC 60870-5-101 и спонтанно по выбранному IP адресу для протокола МЭК 60870-5-104.

#### ЗАМЕЧАНИЕ:

Интегральные значения, отмеченные для спонтанной передачи без локальной «заморозки», которые не были «заморожены» командой удаленной «заморозки» будут периодически передаваться с заданным интервалом в виде текущих значений.

### <span id="page-9-1"></span>2.8 Передача Событий

Устройство PM130 поддерживает до 64 конфигурируемых контрольных точек для передачи событий, когда измеренное значение превышает установленный лимит или изменяется на заданный процент. Либо происходит изменение состояния бинарного значения. Период сканирования бинарных объектов соответствует частоте сети (50Гц). Для аналоговых величин это 200 мсек.

События могут передаваться только для сконфигурированных объектов с адресами в диапазоне от 1 до 4095. Типы данных для передачи событий могут быть заданы в процессе конфигурирования опций протоколов МЭК 60870-5 (см. раздел 6.1) для поддерживаемых классов объектов. См. Раздел 6.2 для получения информации о выборе объектов, задании порогов для передачи событий.

Счетчик всегда передает события в хронологическом порядке для объектов ASDU с битом SQ равным 0.

Буфер непереданных событий может хранить не более 128 элементов.

#### **Передача событий в МЭК 60870-5-101**

В протоколе МЭК 60870-5-101, информация о событиях передается в ответ на запрос данных класса 1. Прибор может передавать данные класса 1 в ответ на запросы данных класса 2, если нет данных класса 2 для передачи и если эта опция задана в конфигурации МЭК 60870-5 (см. раздел 6.1).

### **Передача событий в МЭК 60870-5-104**

В протоколе МЭК 60870-5-104 информация о событиях передается спонтанно по выбранному адресу первичной контролирующей станции после того, как последняя подтвердит начало передачи. См. раздел 6.1, где описана процедура задания IP адреса клиента для спонтанной передачи данных.

ЗАМЕЧАНИЯ:

- 1. Событие, связанное с изменением значения счетчика, формируется после его изменения и передается с его текущим значением.
- 2. Поскольку в приборе PM130 реализован только один набор буферов для событий, только одно мастер-соединение получает всю информацию о наступивших событиях. Вам не следует посылать запросы класса 1 по последовательному интерфейсу, если вы задали IP адрес клиента для спонтанной передачи через TCP/IP соединение.

### <span id="page-10-0"></span>2.9 Синхронизация часов

Время в приборе – это местное время.

Бит IV для информационных элементов, связанных с временем, устанавливается в 1 после потери питания прибором и устанавливается в 0 после прохождения команды синхронизации времени C\_CS\_NA\_1 и установки текущего значения внутренних часов счетчика.

Счетчик может периодически запрашивать синхронизацию часов путем посылки метки времени с установленным в 1 битом IV. См. раздел 6.1, где описана процедура конфигурации периода синхронизации времени.

В случае, когда используется трех-байтная метка времени - CP24Time2a в информационных элементах соответствующих типов ASDU, то счетчик спонтанно посылает запросы синхронизации времени на контролирующую станцию в начале каждого часа. В протоколе МЭК 60870-5-104 тип метки времени CP24Time2a не следует использовать.

### <span id="page-10-1"></span>2.10 Одно- и двухпозиционные команды

Устройство PM130 поддерживает одно- и двухпозиционные команды для своих релейных выходов. Данная таблица относится к однопозиционным командам.

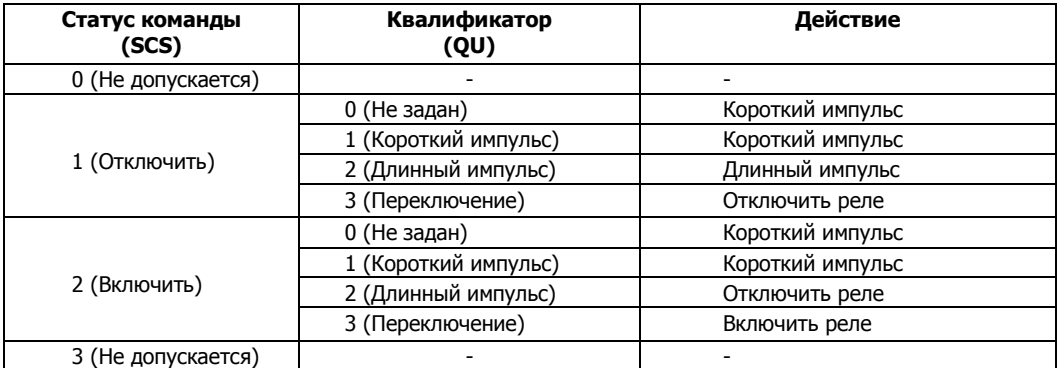

Двухпозиционные команды посылаются по адресу первого реле. См.таблицу ниже, где описаны действия при подаче соответствующих команд.

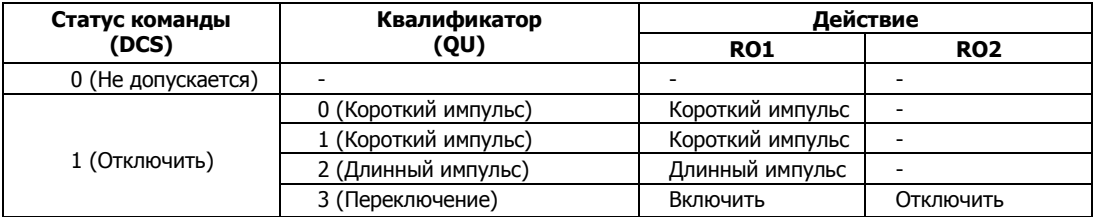

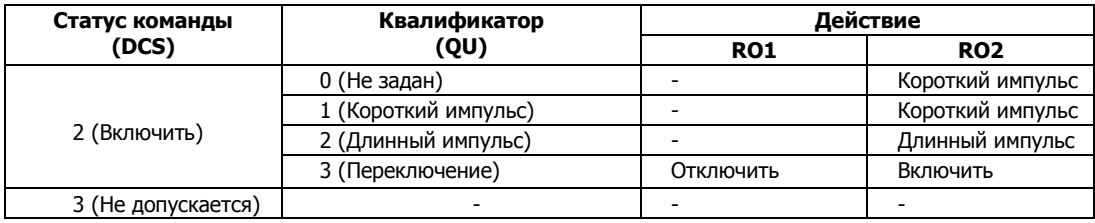

Длительности короткого и длинного импульсов устанавливаются в процессе конфигурирования опций протокола МЭК 60870-5 (см.раздел 6.1).

### ЗАМЕЧАНИЕ:

Одно- и двухпозиционные команды с битом QU=0 исполняются путем короткого импульса по умолчанию.

Исполнение команд всегда подтверждается сообщениями C\_SC\_ACTTERM или C\_DC\_ACTTERM.

Одно- и двухпозиционные команды с квалификатором в диапазоне QU=0-2 (импульсные операции) не исполняются, если релейные выходы счетчика не сконфигурированы на импульсные операции. Команды с квалификатором QU=3 (переключение) не будут исполняться, если релейные выходы не настроены на постоянное включение.

См. руководство для прибора для получения информации о том, как задать режим релейных выходов. Установки длительностей импульса в протоколе МЭК 60870-5 заменяют длительность импульса, заданную при конфигурировании релейных выходов.

### <span id="page-11-0"></span>2.11 Команда Чтения

В ответ на команду чтения C\_RD\_NA\_1 прибор отвечает передачей информационных объектов, заданных при конфигурации. Объекты, указанные в секциях 3.1 and 3.2 определяются в процессе конфигурирования опций протокола МЭК 60870-5 (см. разделы 6.1 и 6.2). Системные и конфигурационные параметры доступны в фиксированном формате для каждого параметра, указанного в разделах с 3.3 по 3.6.

В устройстве PM130 допускается нестандартная интерпретация команды чтения: мастер устройство может запросить более одного информационного элемента, начиная с указанного адреса указанием бита SQ=1 и количества элементов N больше 1.

Когда запрашивается одиночное значение или объект имеет метку времени, то счетчик отвечает последовательностью информационных объектов ASDU с битом SQ=0. Если запрашивается более одного значения и объекты не имеют меток времени, то счетчик отвечает последовательностью информационных элементов ASDU с битом SQ=1.

### <span id="page-11-1"></span>2.12 Запись Параметров

Системные и конфигурационные параметры записываются командами P\_ME\_NB\_1 или P\_ME\_NC\_1 для параметров, указанных в разделах с 3.3 по 3.6 и KPA = 32 (частный диапазон). Чтение параметров осуществляется с аналогичными атрибутами.

Устройство PM130 допускает нестандартную интерпретацию квалификаторов P\_ME\_NB\_1 and P\_ME\_NC\_1 в структуре ASDU: мастер устройство может записывать более одного элемента с указанием бита SQ=1 и количества элементов N большего 1.

### <span id="page-11-2"></span>2.13 Типы данных

### <span id="page-11-3"></span>2.13.1 Однопозиционная информация

См. таблицу ниже для понимания статуса бинарных объектов.

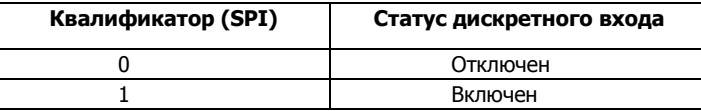

### <span id="page-12-0"></span>2.13.2 Двухпозиционная Информация

Двухпозиционные объекты занимают 2 соседних адреса. Доступ к ним осуществляется указанием первого адреса в паре. См. нижеследующую таблицу.

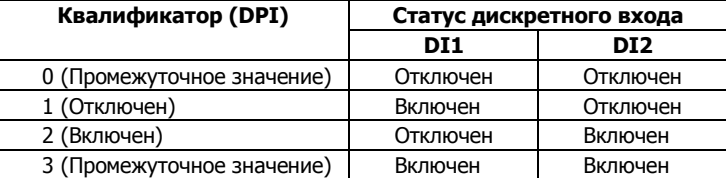

### <span id="page-12-1"></span>2.13.3 Нормализованные Значения

Нормализованное значения представляет результат измерения в специальном формате - 16-ти битное значение с фиксированной точкой (F16, Тип 4.1 согласно МЭК 60870-5-4) в диапазоне –1.. +1–2<sup>-15</sup>. Физически нормализованное значение представляет из себя целое 16-ти битное число в диапазоне –32768..+32767.

В результате процесса нормализации величина -1+2<sup>-15</sup> соответствует минимальному значению измеряемого параметра, а величина  $1\text{--}2^{\text{-}15}$  соответствует его максимальному значению. См. подробности в главе Chapter 3.

Для получения реального значения параметра следует использовать следующую формулу:

 $Y = Raw$  reading  $\times$  Max Measurement Range

При выходе значения параметра за границы диапазона, передаются значения 1–2 -15 или  $-1$  с битом  $OV=1$ .

#### **Пример преобразования:**

Допустим, что в результате чтения по МЭК адресу 20736 (ток фазы А, см. раздел 3.1), получено значение 201 (201 × 2<sup>-15</sup>) и номинальный первичный ток трансформатора тока равен 200A. Тогда:

Max Measurement Range (Диапазон, см. Главу 4) =  $2 \times 200A = 400A$ Value\_Resolution (Разрешение)= 0.01A

True value reading (Реальное значение) =  $(201 \times 2^{-15}) \times 400$ A = 2.45A

### <span id="page-12-2"></span>2.13.4 Масштабированные Значения

Масштабированное значение представляет из себя 16-ти битное целое число. Масштабированные значения передаются как 16-ти битные целые числа со знаком (I16, тип 2.1 МЭК 60870-5-4) в диапазоне –32768..+32767.

Целые масштабированные значения допускают передачу измеренных значений умноженных на фиксированный коэффициент.

Для получения реального значения следует воспользоваться формулой:

 $Y = Raw$  reading  $\times$  Scale Factor

Масштабирующий коэффициент зависит от диапазона измерений (Диапазон) и разрешающей способности, от минимального значения шага резрешения (Шаг):

a) Если (Диапазон/Шаг) <= 32767 то

Коэффициент =  $1 \times$  Шаг

b) Если (Диапазон/Шаг) > 32767 то

Коэффициент = Диапазон/32767

Коэффициент и шаг указаны в карте объектов для всех измерений (см. главу 3).

В случае выхода за границы диапазона передаются значения 32767 или -32768 с битом  $OV=1$ .

#### **Пример преобразования:**

Допустим, что в результате чтения по МЭК адресу 20736 (ток фазы А, см. раздел 3.1), получено значение 201 и номинальный первичный ток трансформатора тока равен 200A. Тогда:

Диапазон =  $2 \times 200A = 400A$  $III$ ar= 0.01A Диапазон/Шаг = 400/0.01 = 40000 > 32767 True value reading (Реальное значение) =  $201 \times (400A/32767) = 2.45A$ 

### <span id="page-13-0"></span>2.13.5 Числа с Плавающей Точкой

Числа с плавающей точкой представляют измеряемые значения. Используется формат с одинарной точностью согласно IEEE (R32.23, тип 5 МЭК 60870-5-4).

Разрешение указано в карте объектов (см. Главу 3).

### <span id="page-13-1"></span>2.13.6 Упакованные Длинные Целые и Строки Символов

Некоторые системные и конфигурационные параметры хранятся в виде 32-х битных целых значений или строк символов. Так как стандарт МЭК-60870-101/104 не предлагает соответствующих типов ASDU, то в PM130 используется стандартный тип P\_ME\_NB\_1 для передачи этих данных.

32-х битные целые представляются как два 16-ти битных целых числа, которые в совокупности представляют числа в форматах UI32 UNSIGNED INTEGER или I32 SIGNED INTEGER (тип 1.1 и тип 2.1, МЭК 60870-5-4).

Строки символов расположены в массивах целых 16-ти битных чисел, где два байта представляют 2 символа. Используются форматы данных OCTETSTRING OS8i или OS8iASCII (тип 7, МЭК 60870-5-4).

### <span id="page-13-2"></span>2.14 Защита Паролем

Системные и конфигурационные параметры в PM130 могут быть защищены паролем, для предотвращения их изменения. См. руководство по эксплуатации, где содержится детальная информация.

Если защита паролем разрешена, то перед изменением параметров необходимо ввести пароль. Если корректный пароль не введен, то устройство отвечает на команды записи параметров посылкой "неизвестный адрес информационного объекта".

## <span id="page-13-3"></span>2.15 Совместимость

См. Приложение A для получения информации о совместимости.

# 3 Карта Информационных Объектов

# 3.1 Назначаемые Информационные Объекты

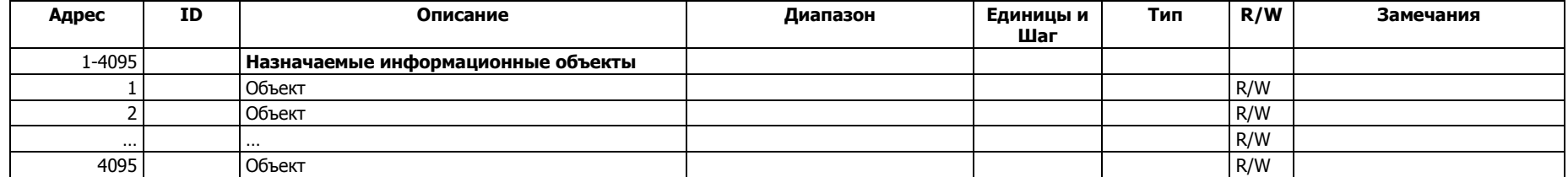

#### **ЗАМЕЧАНИЕ:**

<span id="page-14-2"></span><span id="page-14-1"></span><span id="page-14-0"></span>До 64 общих информационных объектов может быть назначено с адресами в диапазоне 1-4095. См. раздел 3.2 и раздел 6.2 для получения дополнительной информации.

# 3.2 Общие Информационные Объекты

### 3.2.1 Однопозиционные Объекты

<span id="page-15-5"></span><span id="page-15-4"></span><span id="page-15-3"></span><span id="page-15-2"></span><span id="page-15-1"></span><span id="page-15-0"></span>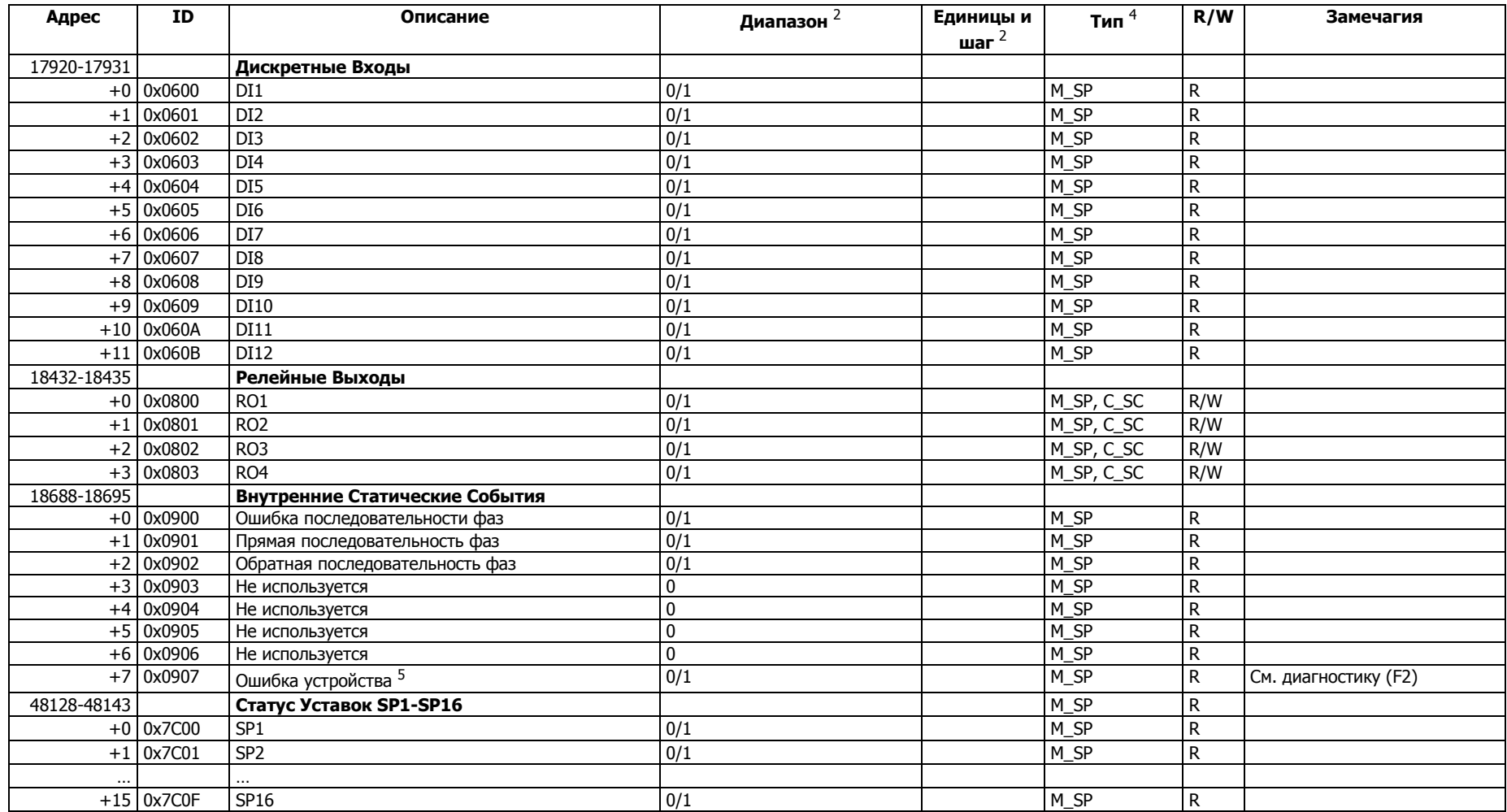

### 3.2.2 Двухпозиционные объекты

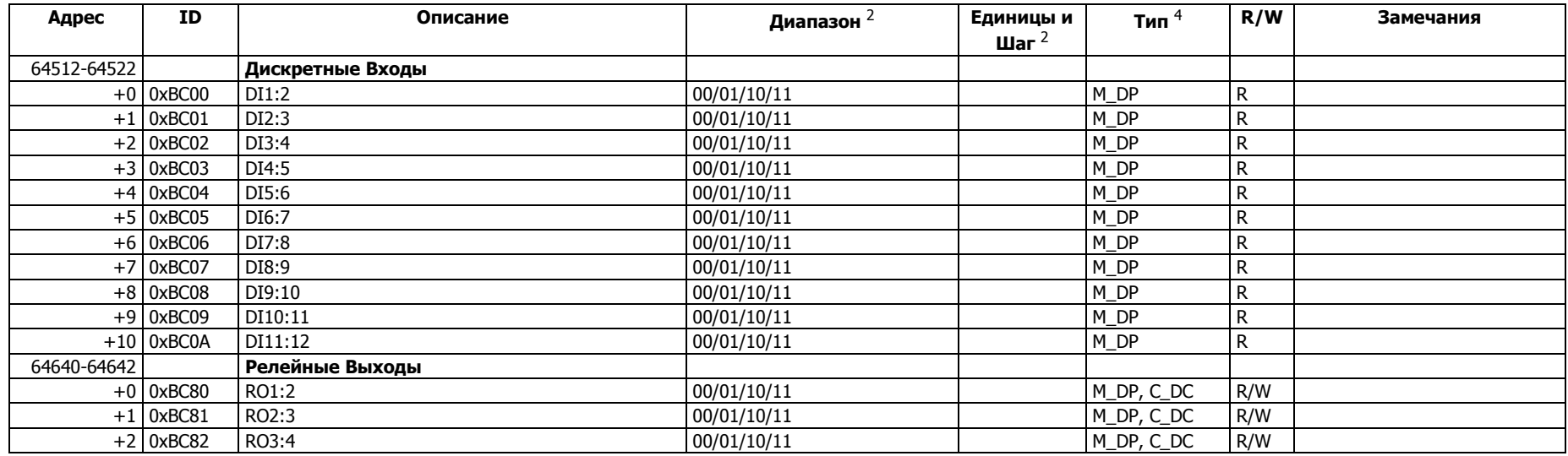

ЗАМЕЧАНИЕ:

Двухпозиционные объекты занимают два адреса. Обращение к объекту осуществляется по первому из них.

### <span id="page-16-0"></span>3.2.3 Измеряемые Значения

<span id="page-16-5"></span><span id="page-16-4"></span><span id="page-16-3"></span><span id="page-16-2"></span><span id="page-16-1"></span>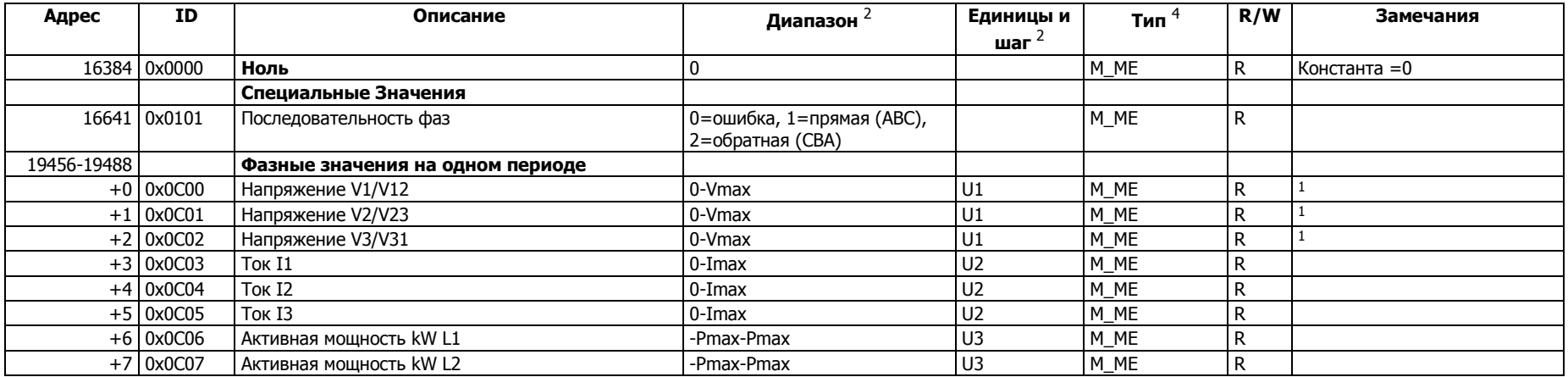

<span id="page-17-0"></span>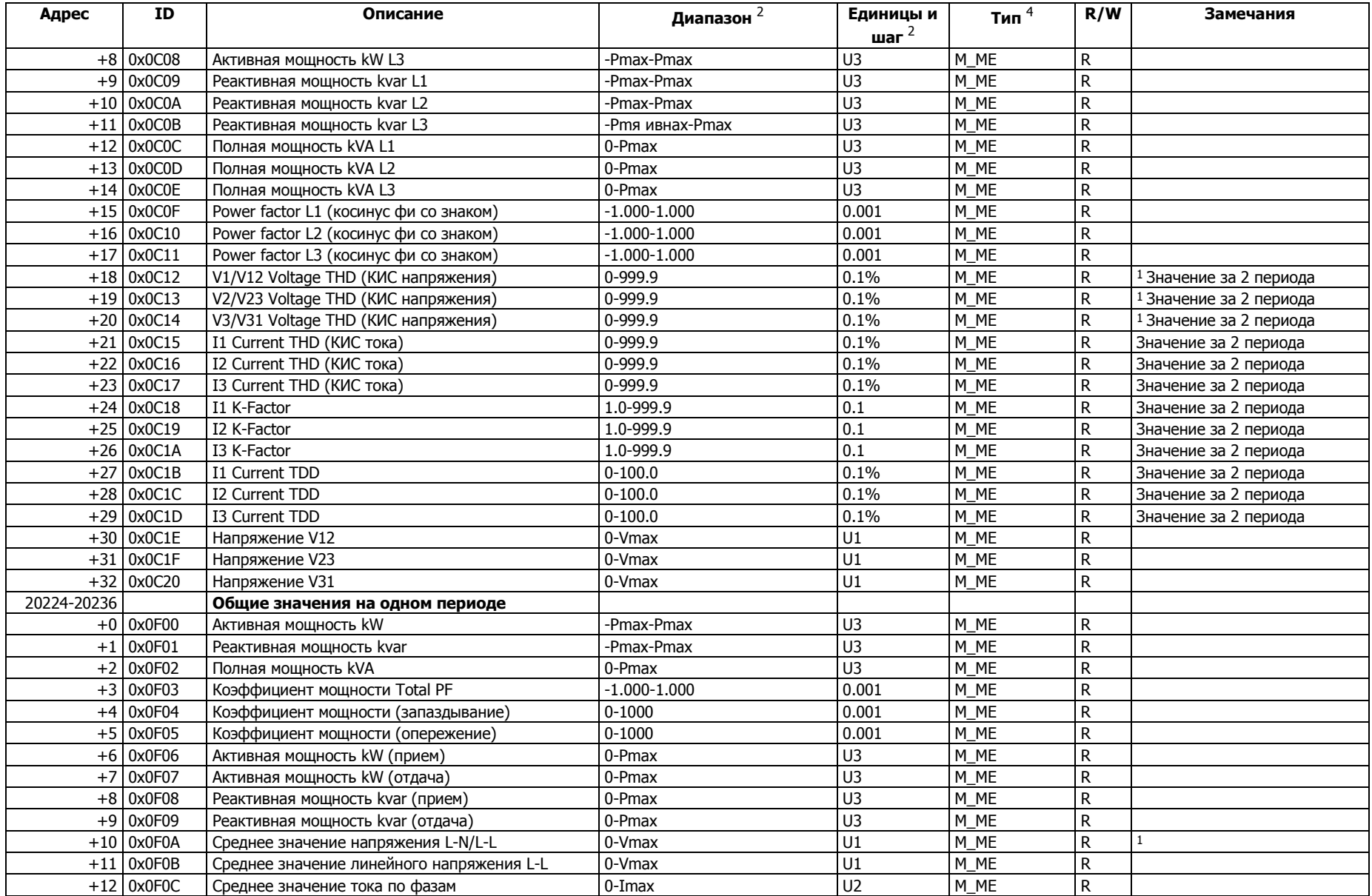

<span id="page-18-2"></span><span id="page-18-1"></span><span id="page-18-0"></span>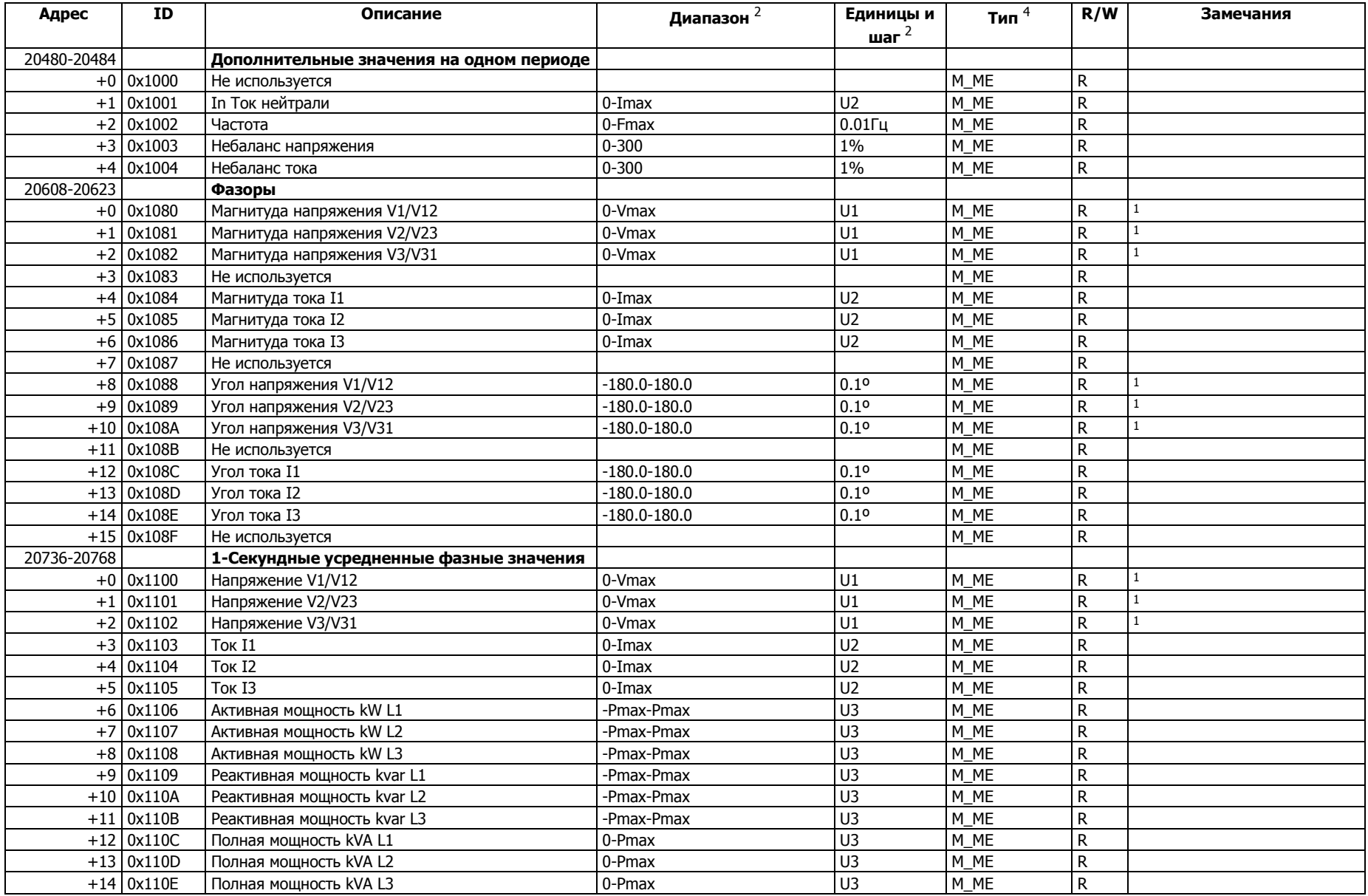

<span id="page-19-1"></span><span id="page-19-0"></span>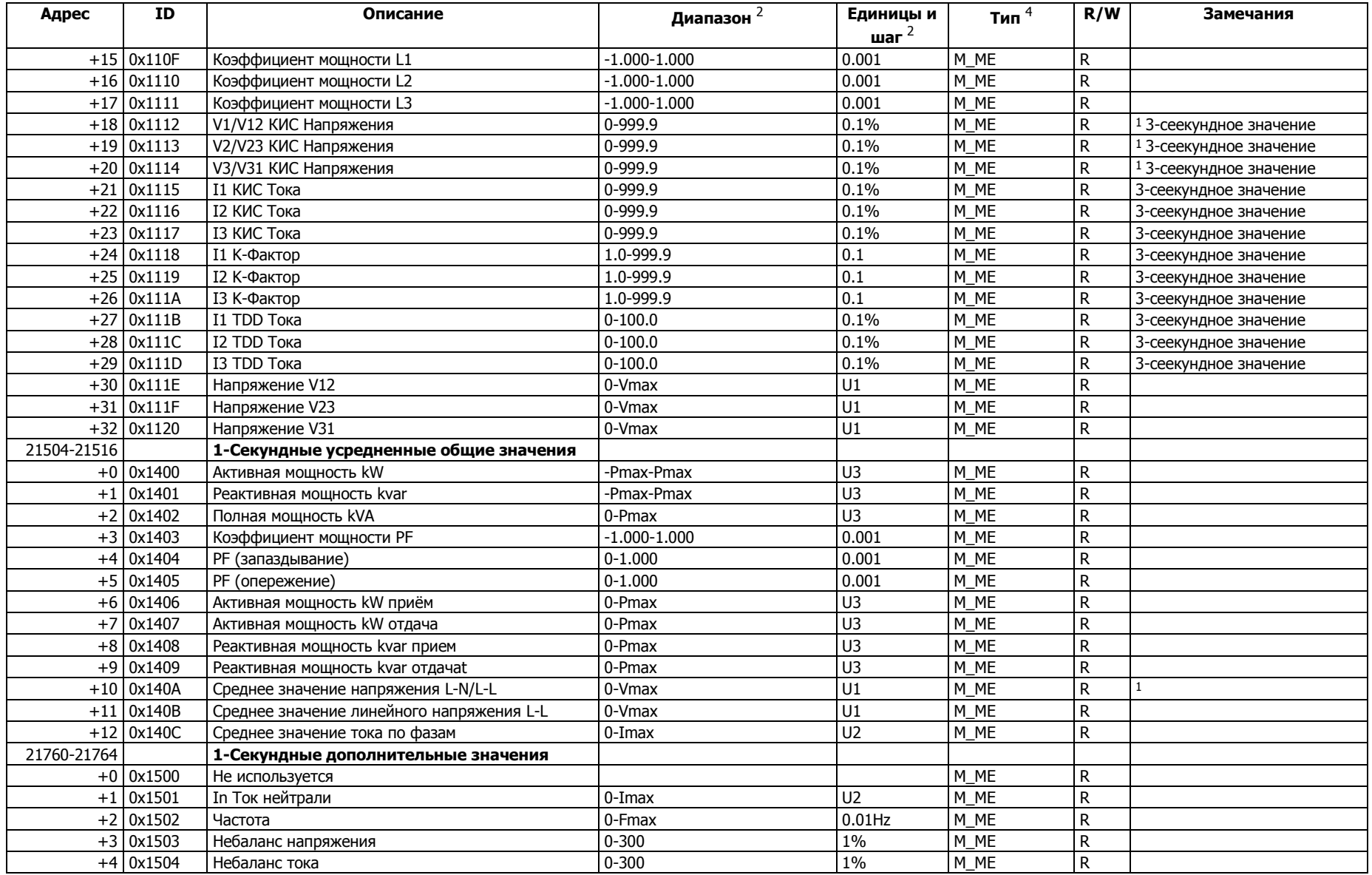

<span id="page-20-1"></span><span id="page-20-0"></span>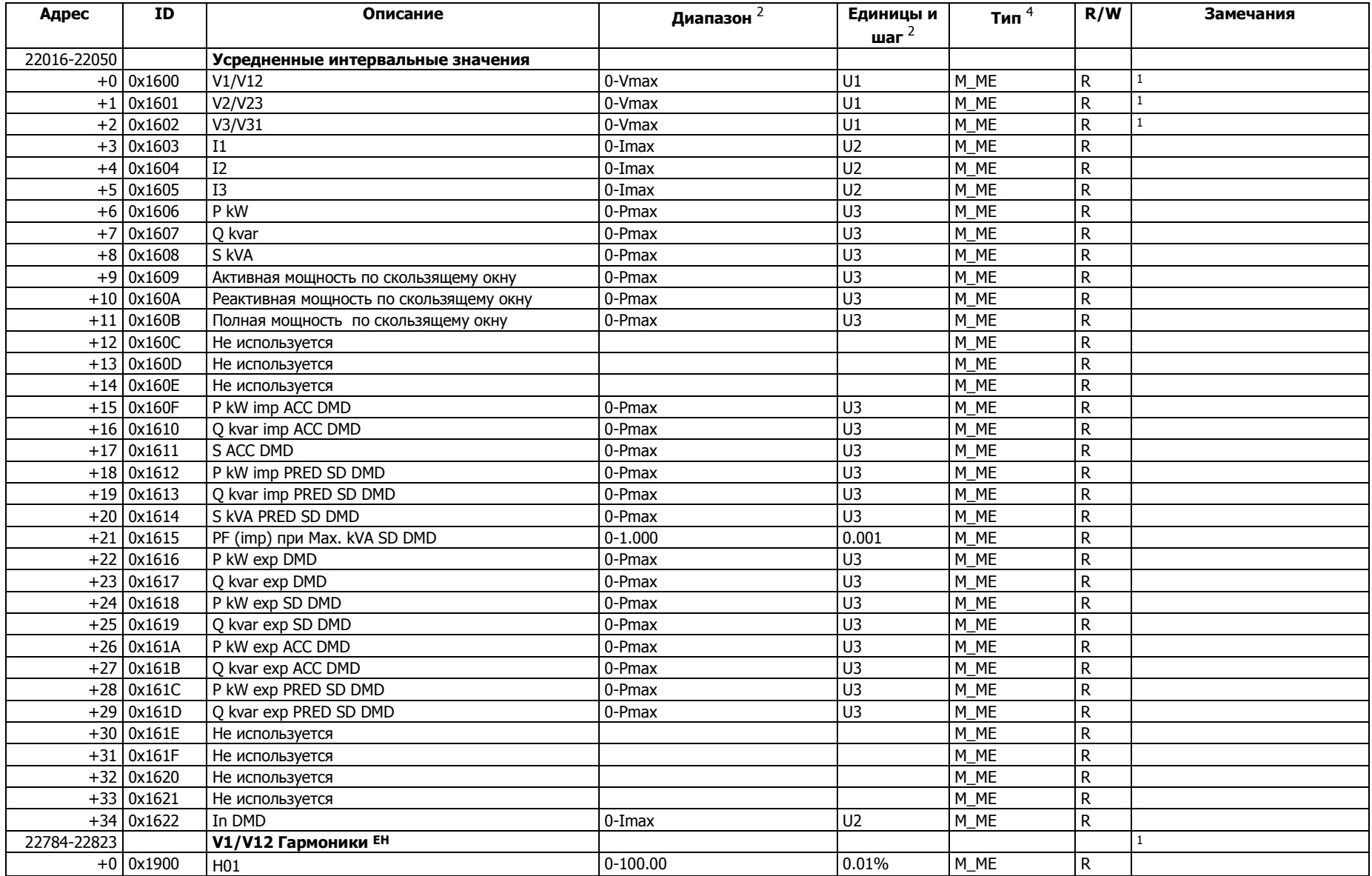

<span id="page-21-5"></span><span id="page-21-4"></span><span id="page-21-3"></span><span id="page-21-2"></span><span id="page-21-1"></span><span id="page-21-0"></span>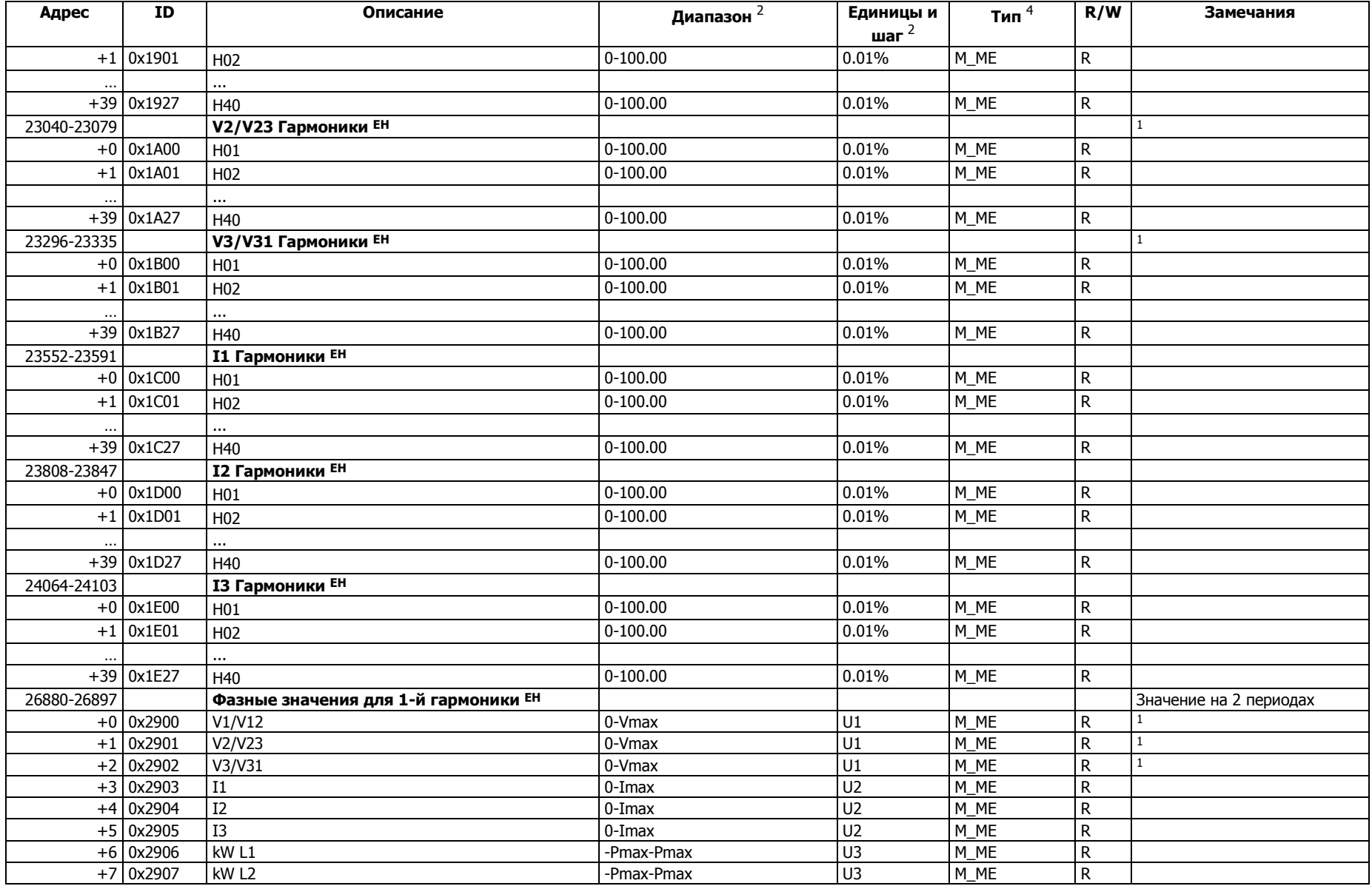

<span id="page-22-4"></span><span id="page-22-3"></span><span id="page-22-2"></span><span id="page-22-1"></span><span id="page-22-0"></span>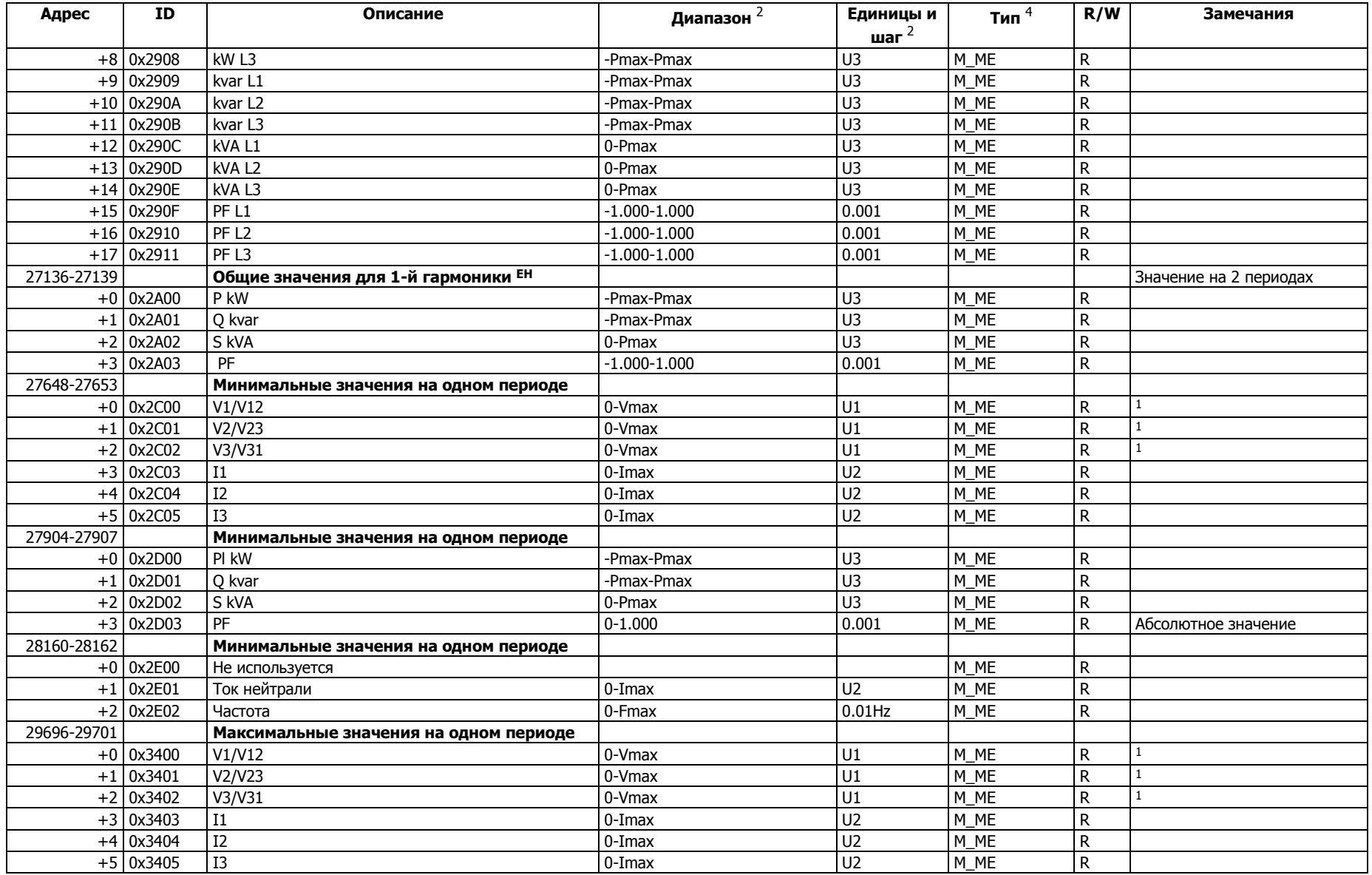

<span id="page-23-3"></span><span id="page-23-2"></span><span id="page-23-1"></span><span id="page-23-0"></span>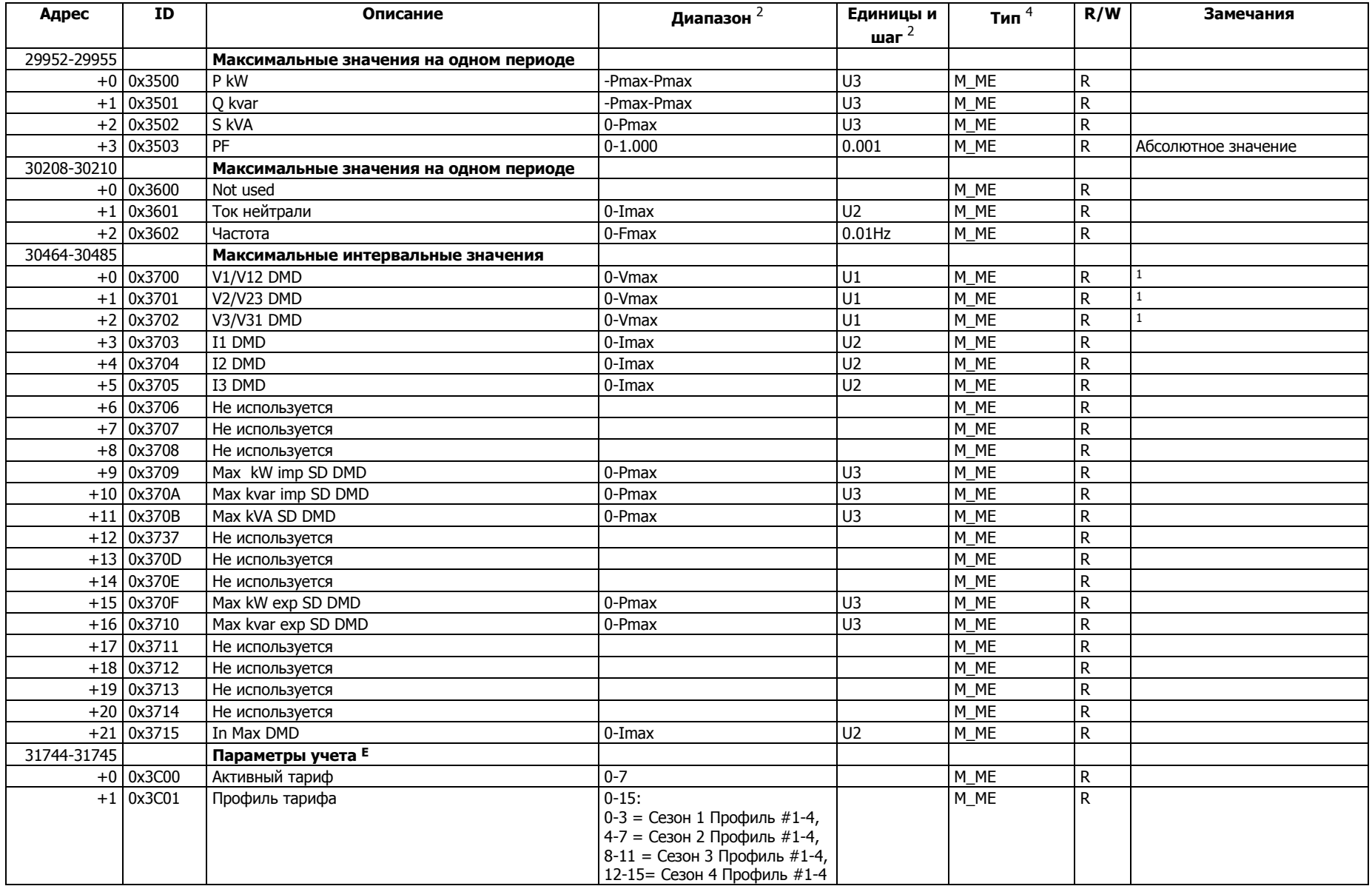

<span id="page-24-7"></span><span id="page-24-6"></span><span id="page-24-5"></span><span id="page-24-4"></span><span id="page-24-3"></span><span id="page-24-2"></span><span id="page-24-1"></span><span id="page-24-0"></span>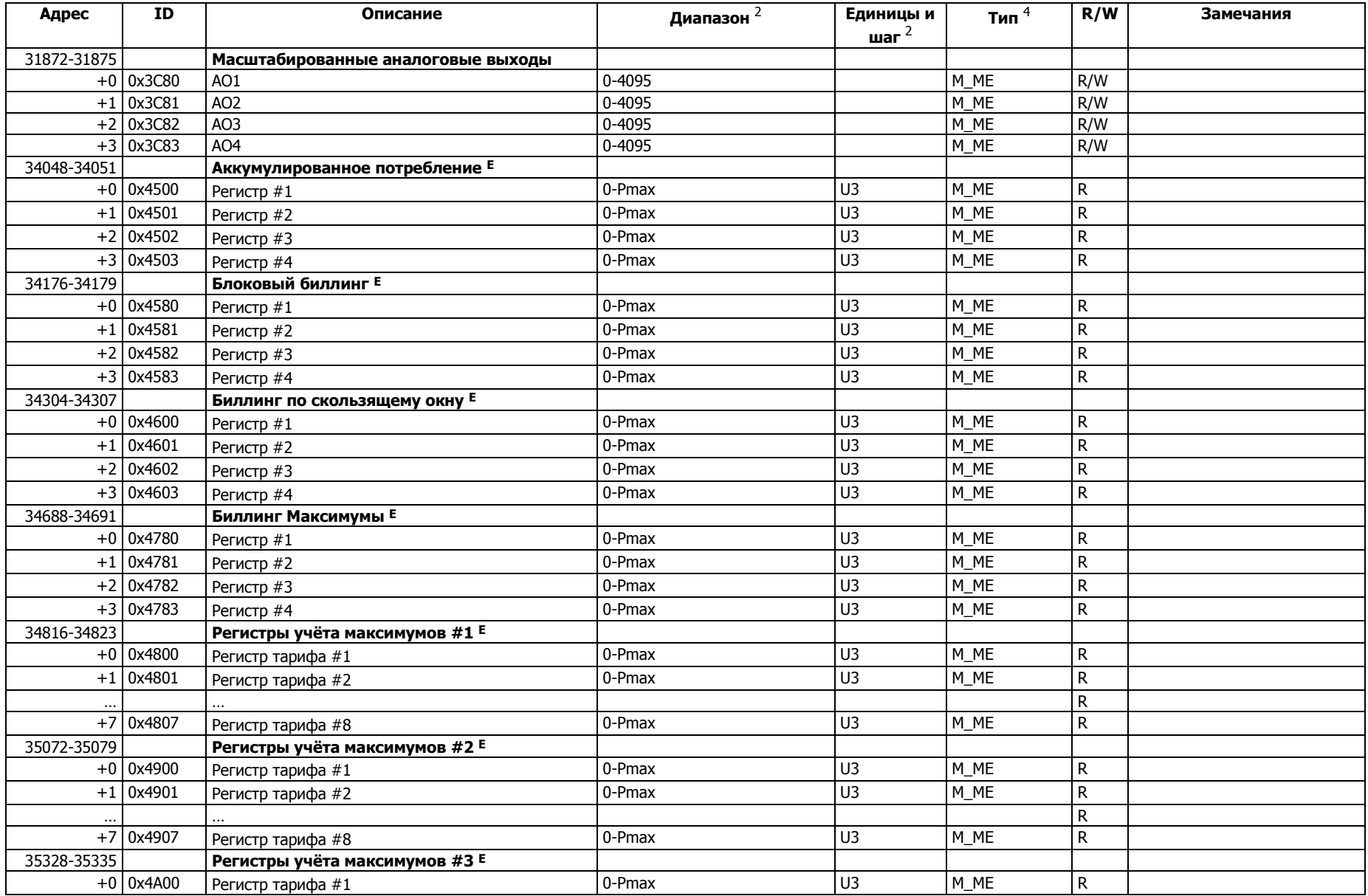

<span id="page-25-6"></span><span id="page-25-5"></span><span id="page-25-4"></span><span id="page-25-3"></span><span id="page-25-2"></span><span id="page-25-1"></span><span id="page-25-0"></span>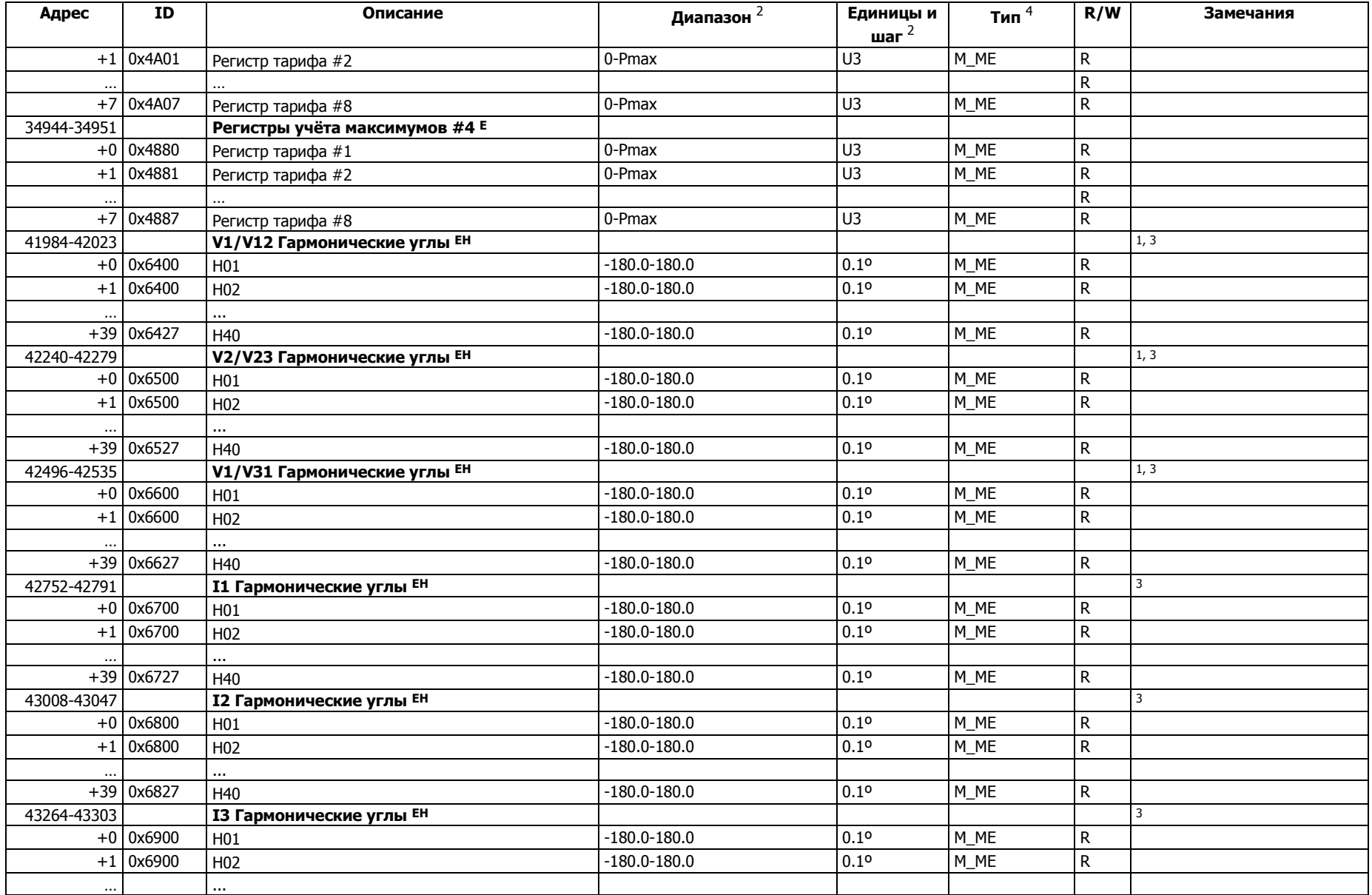

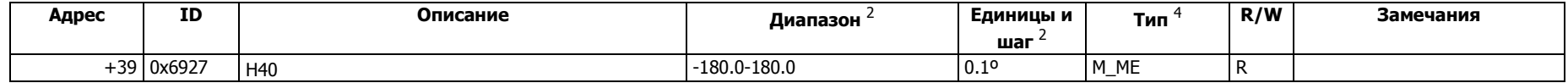

### 3.2.4 Интегральные Величины

<span id="page-26-3"></span><span id="page-26-2"></span><span id="page-26-1"></span><span id="page-26-0"></span>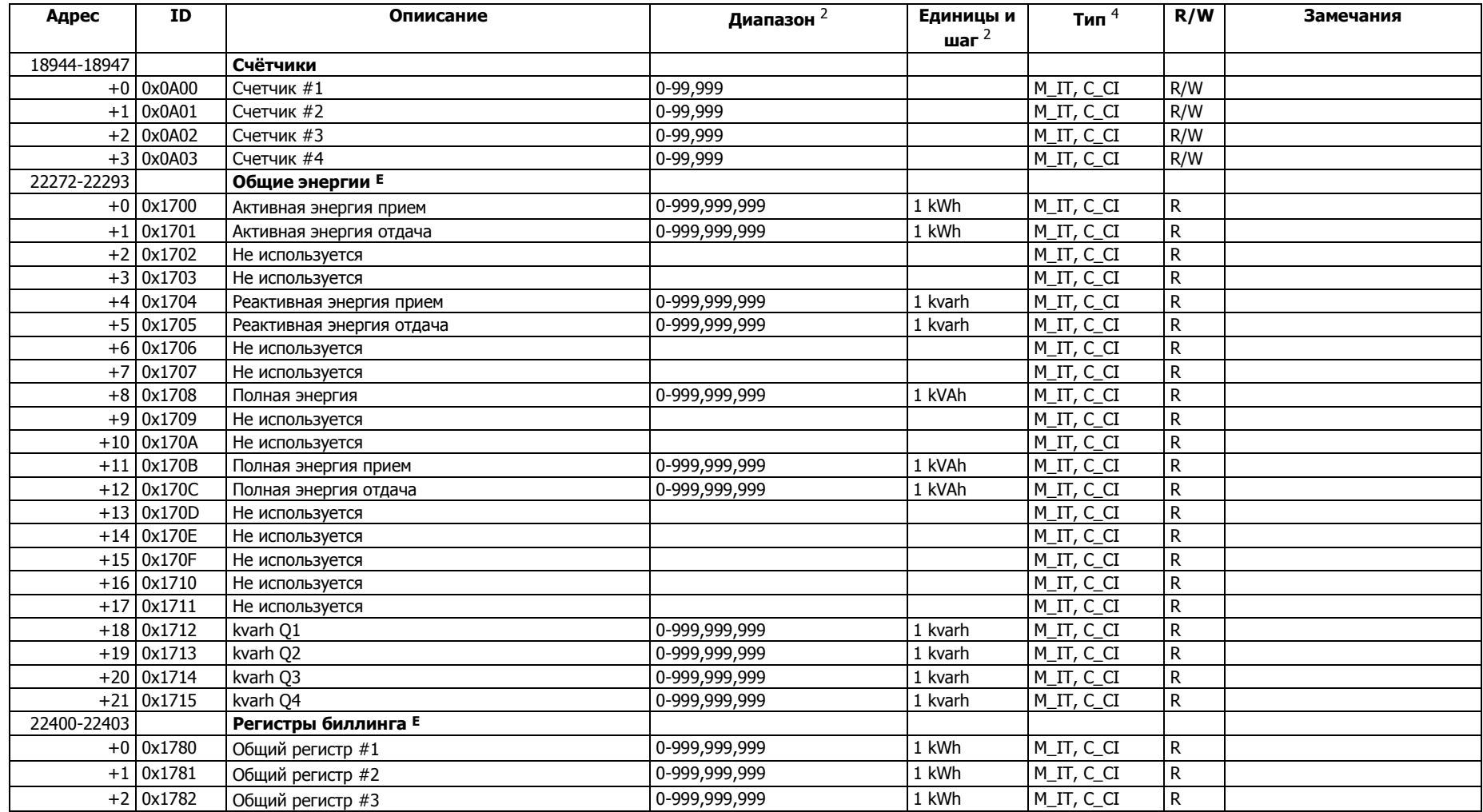

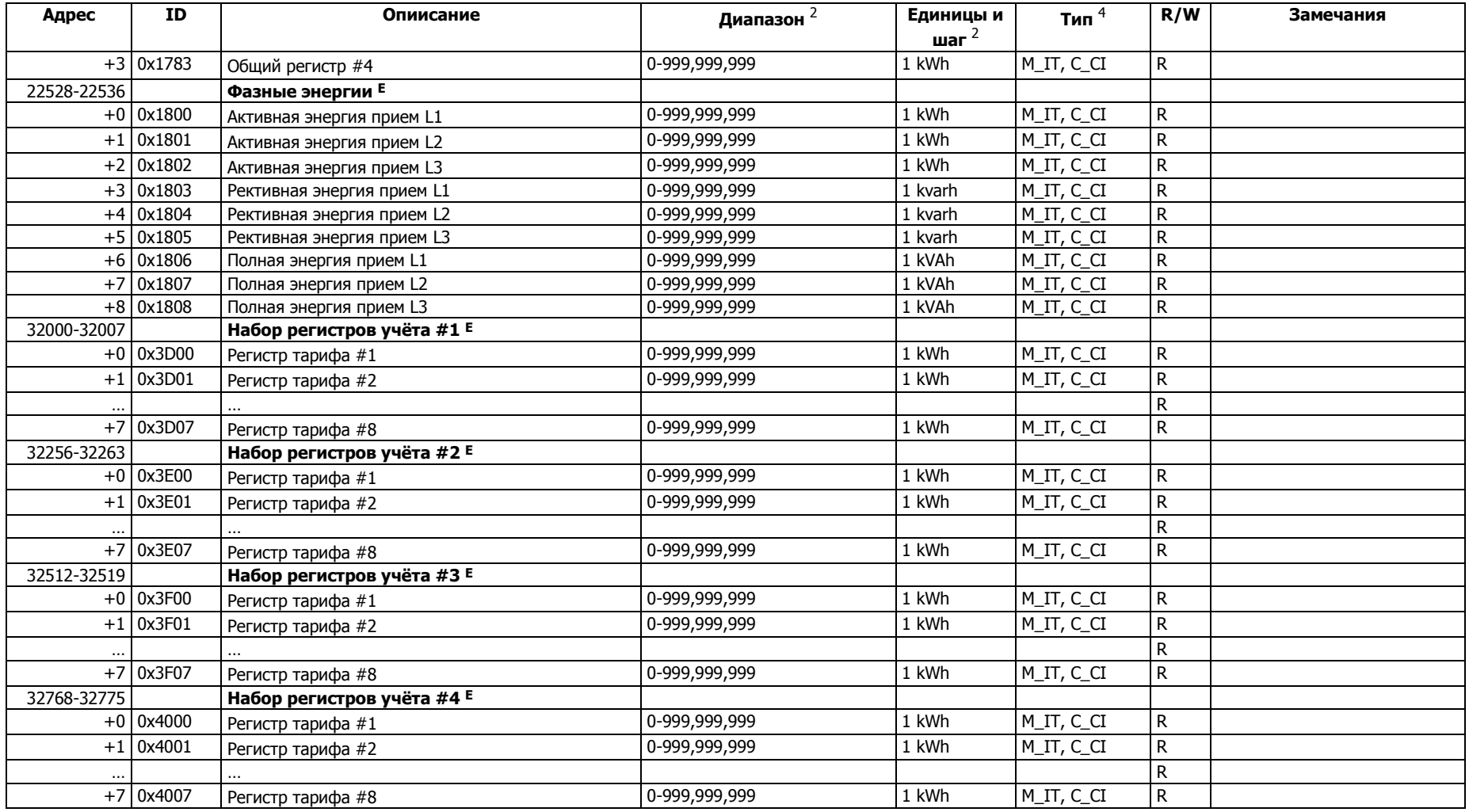

#### <span id="page-27-1"></span><span id="page-27-0"></span>**ЗАМЕЧАНИЯ:**

 $1$  Напряжения и гармоники: при использовании схем подключения 4LN3, 3LN3 или 3BLN3 выбираются фазные напряжения; для прочих схем выбираются линейные напряжения.

2 Диапазон и шаг для напряжений, токов, мощностей, частоты указаны в Главе 4 "Диапазоны и Единицы Измерений".

<span id="page-27-4"></span><span id="page-27-3"></span><span id="page-27-2"></span><sup>3</sup> Гармонические углы указаны по отношению к напряжению первой гармоники H01 на фазе L1 (фаза A).

- 4 Типы объектов: M\_ME измеряемое значение, M\_SP однопозиционная информация, M\_DP двухпозиционная информация, M\_IT интегральная величина (счетчик), C\_SC одиночная команда, C\_CI – команда опроса счетчика. См описания с F3 по F10 в главе 5.
- 5 Сигнал ОШИБКА УСТРОЙСТВА появляется, когда один из флагов диагностики устройства равен 1. Сброс сигнала происходит, если все флаги равны 0.

Энергии и усредненные значения мощностей доступны в устройствах PM130E and PM130EH meters. Гармоники доступны только в счетчике PM130EH.

# 3.3 Параметры Статуса и Контроля Устройства

<span id="page-29-5"></span><span id="page-29-4"></span><span id="page-29-3"></span><span id="page-29-2"></span><span id="page-29-1"></span><span id="page-29-0"></span>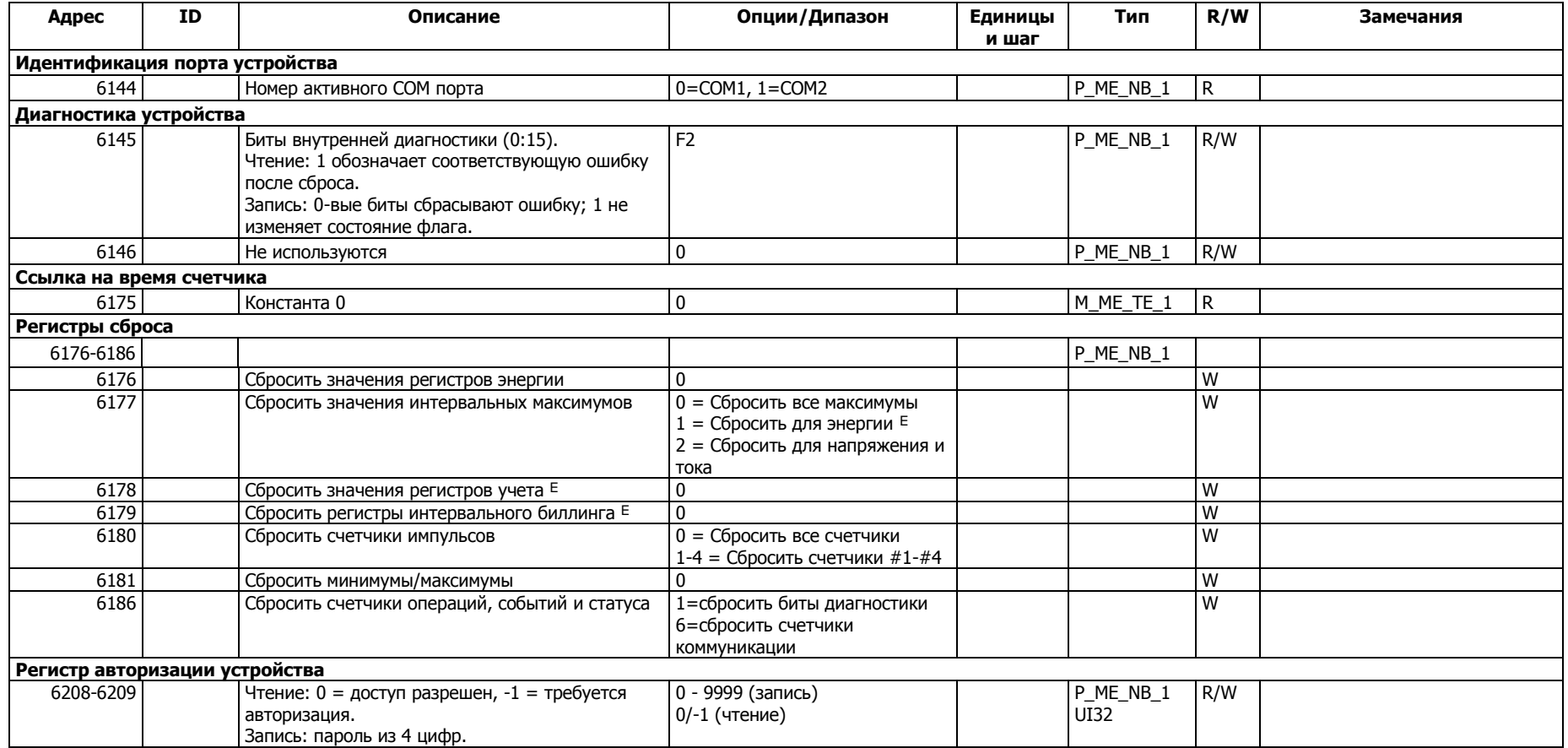

# 3.4 Системные Параметры

<span id="page-30-2"></span><span id="page-30-1"></span><span id="page-30-0"></span>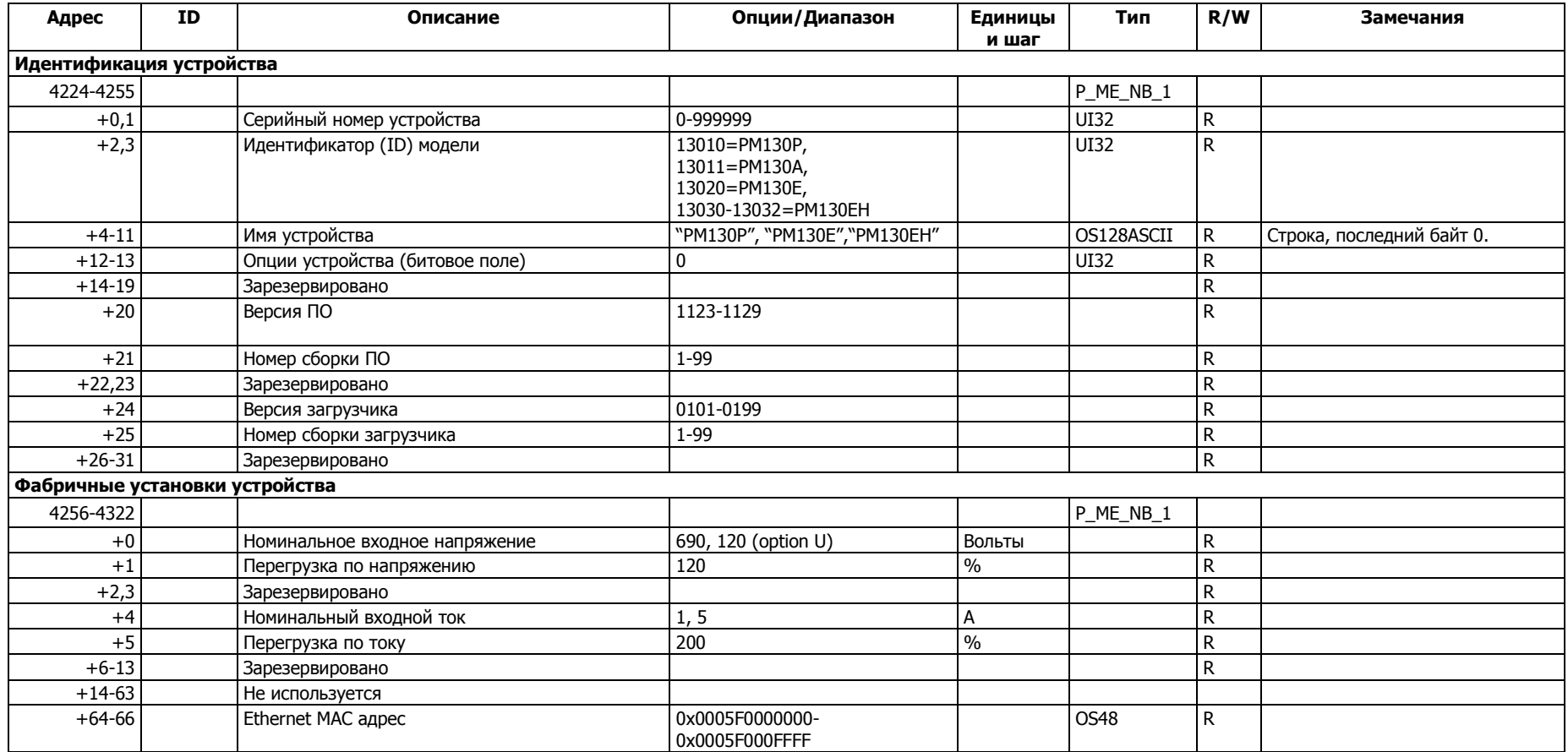

<span id="page-31-2"></span><span id="page-31-1"></span><span id="page-31-0"></span>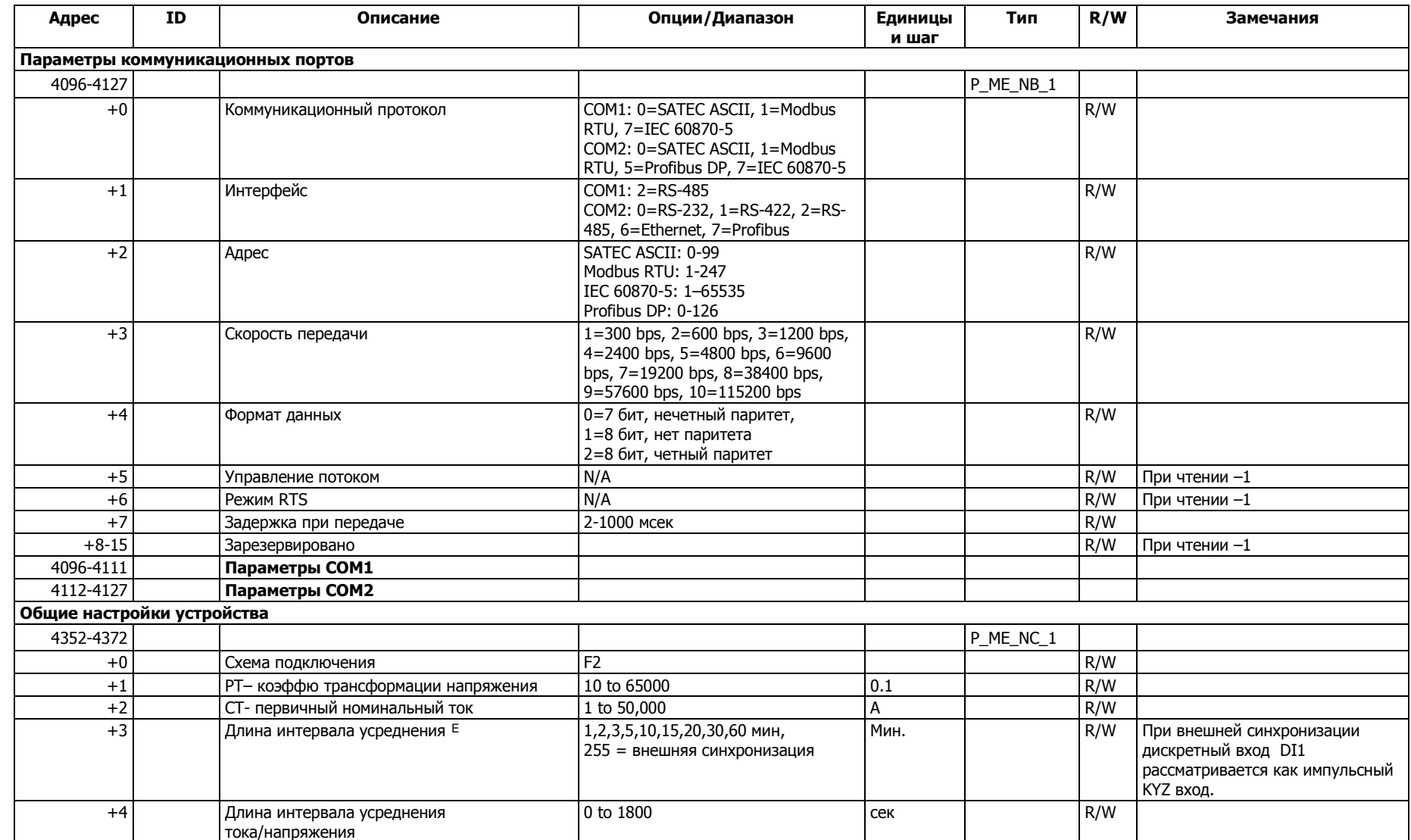

# 3.5 Конфигурационные Параметры Устройства

<span id="page-32-1"></span><span id="page-32-0"></span>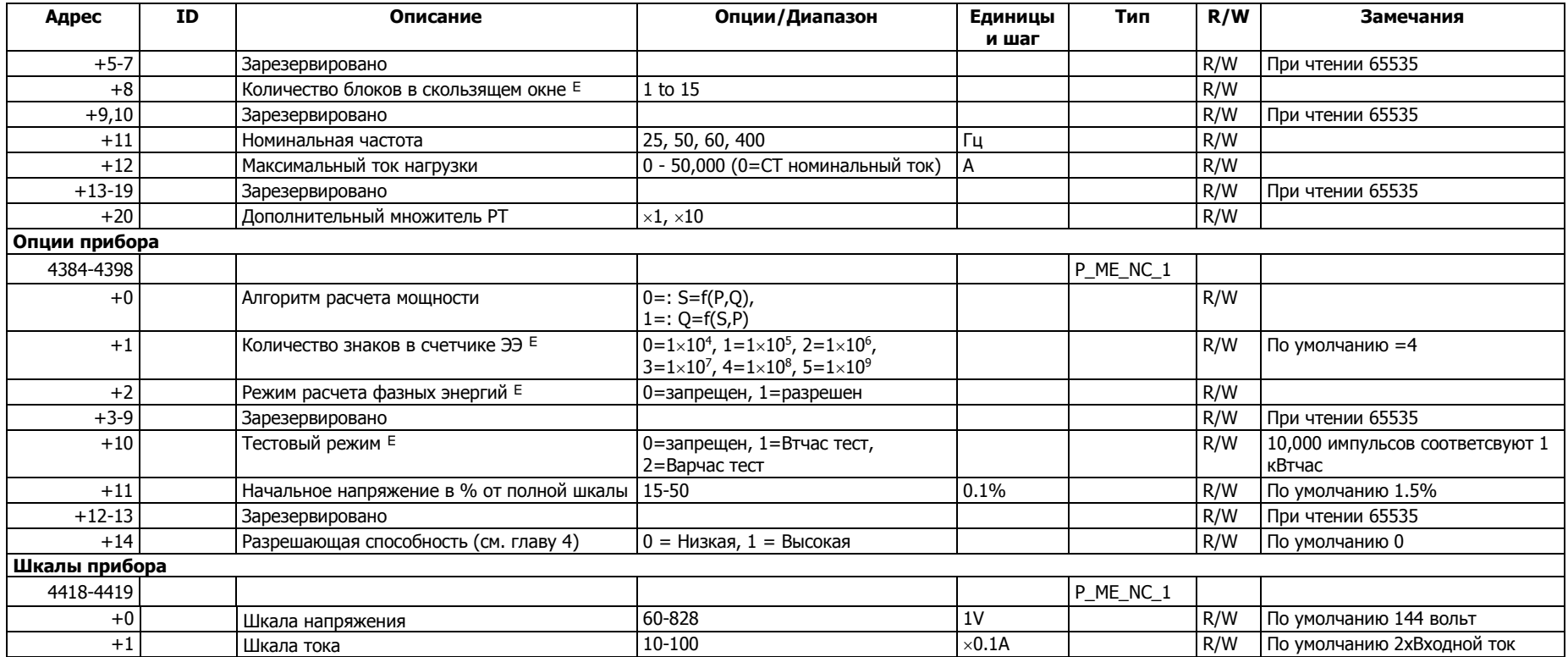

# 3.6 Параметры Протокола

<span id="page-33-1"></span><span id="page-33-0"></span>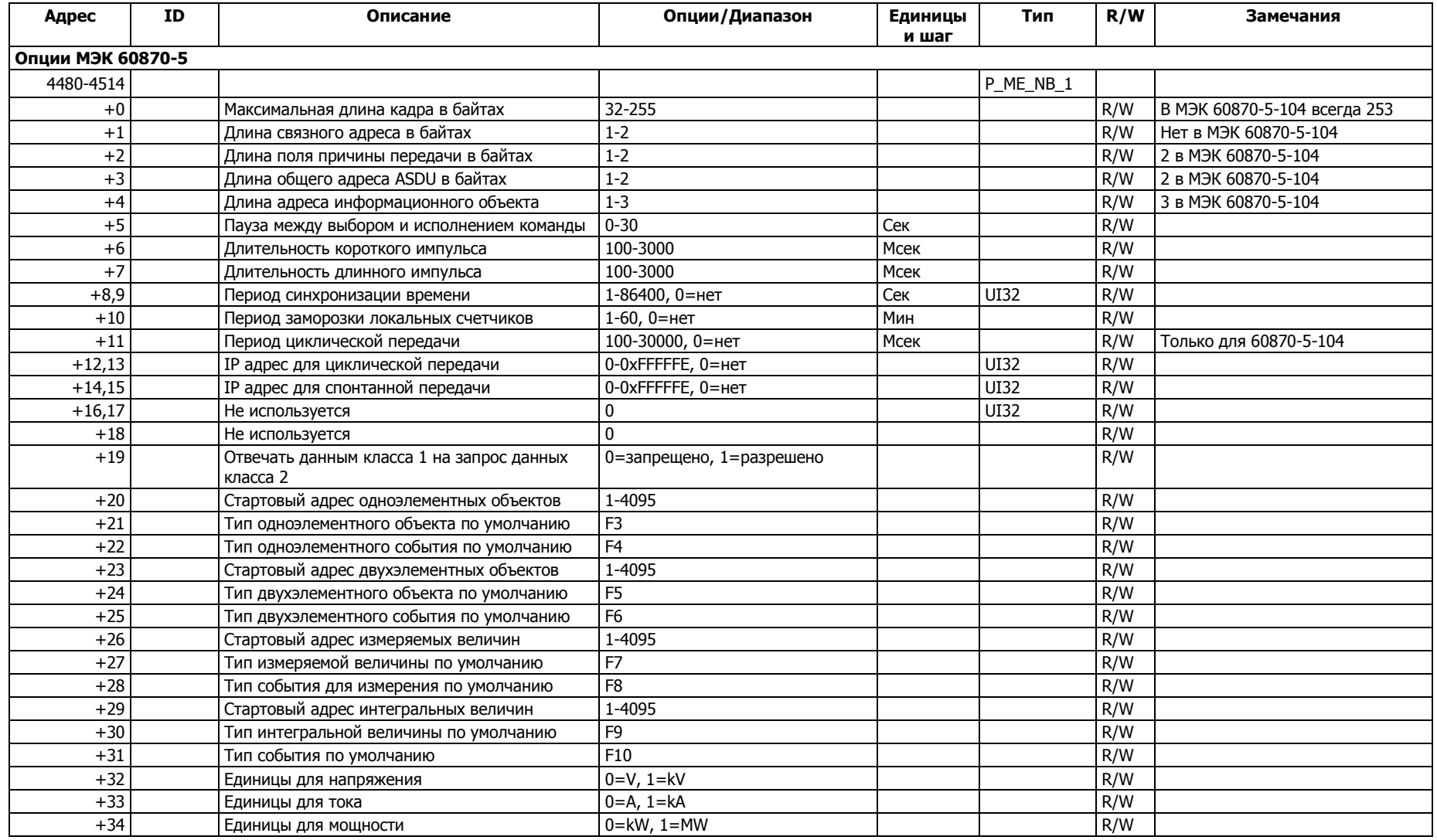

<span id="page-34-1"></span><span id="page-34-0"></span>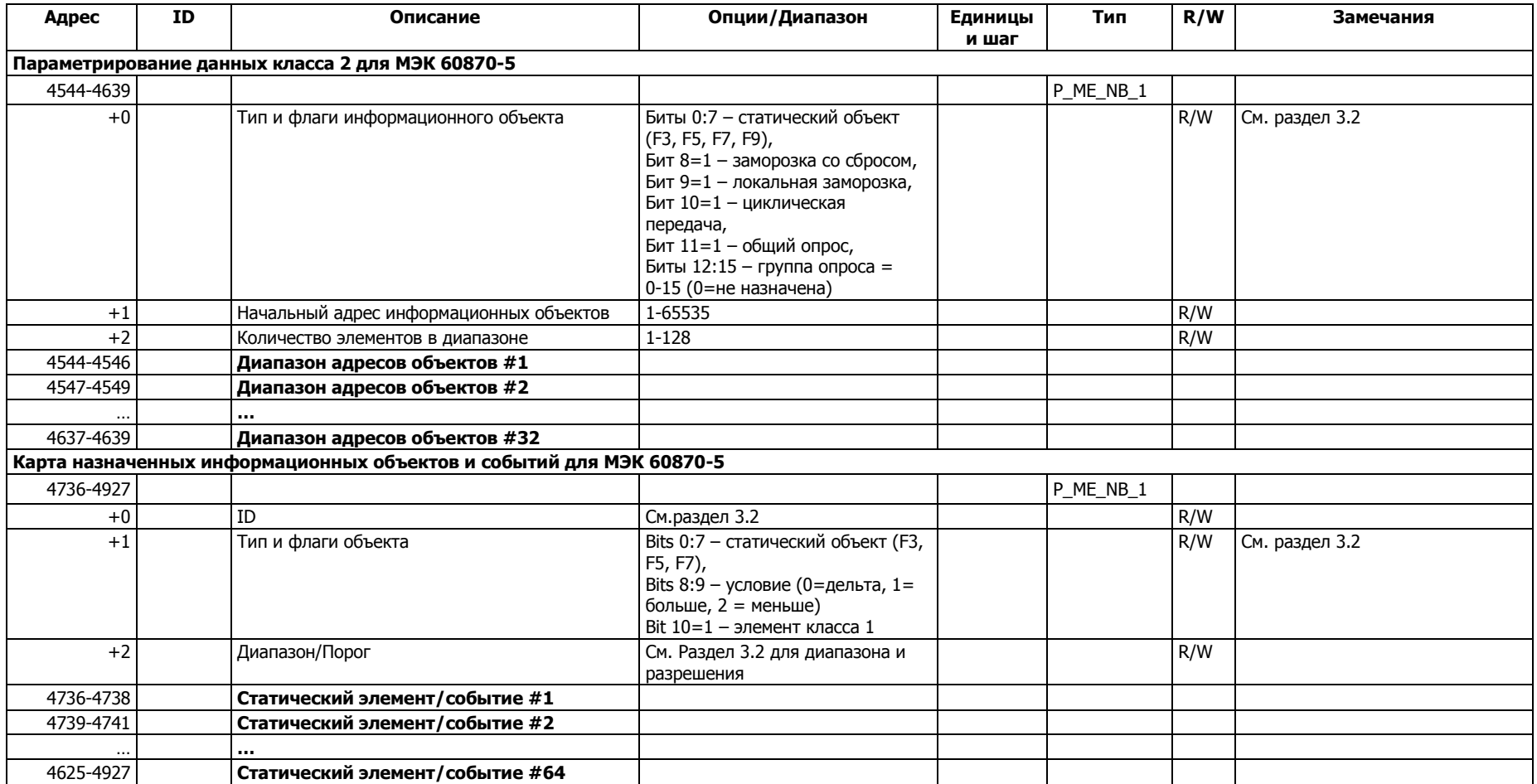

# <span id="page-35-0"></span>4 Шкалы Данных и Единицы

<span id="page-35-2"></span><span id="page-35-1"></span>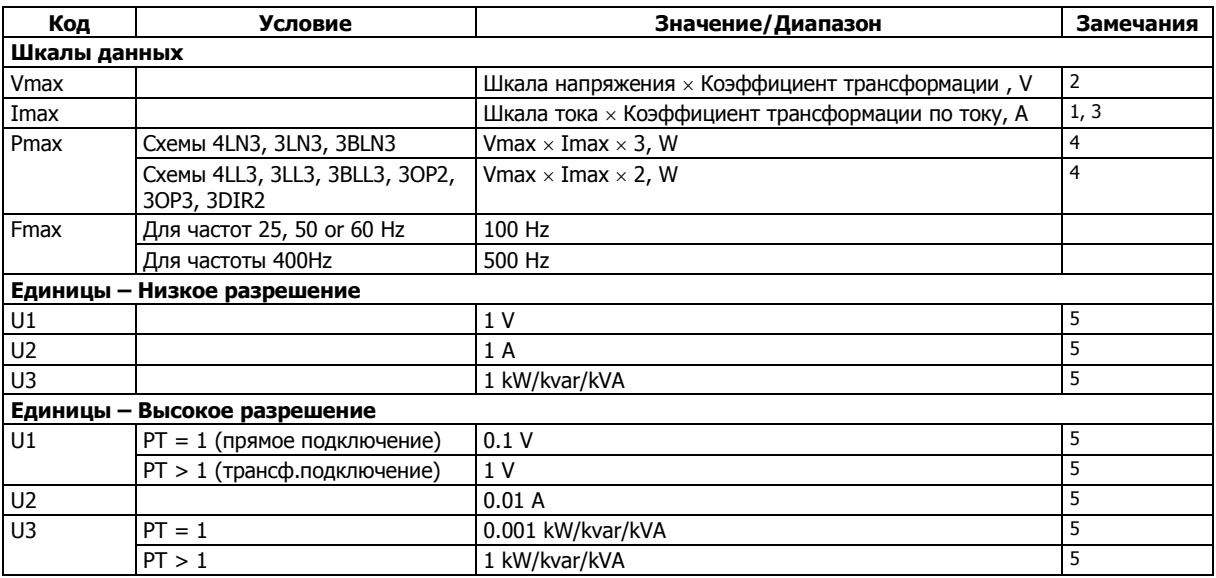

<span id="page-35-3"></span>ЗАМЕЧАНИЯ:

1 Коэффициент трансформации по току это частное – номинальный первичный ток/номинальный вторичный ток

- 2 Шкала напряжения по умолчанию 144В (120В +20%).
- $3$  Шкала тока по умолчанию это 2  $\times$  вторичный номинальный ток
- 4 Pmax округляется до целого значения. Для PT=1 Pmax не может быть больше чем 9,999,000 W.
- 5 Единицы измерений могут быть изменены при параметрировании опций протокола МЭК 60870 (see раздел 6.1).

Значения шкал по току и напряжению могут быть изменены при параметрировании прибора с использованием ПО PAS.

# <span id="page-36-0"></span>5 Форматы Данных

<span id="page-36-7"></span><span id="page-36-6"></span><span id="page-36-5"></span><span id="page-36-4"></span><span id="page-36-3"></span><span id="page-36-2"></span><span id="page-36-1"></span>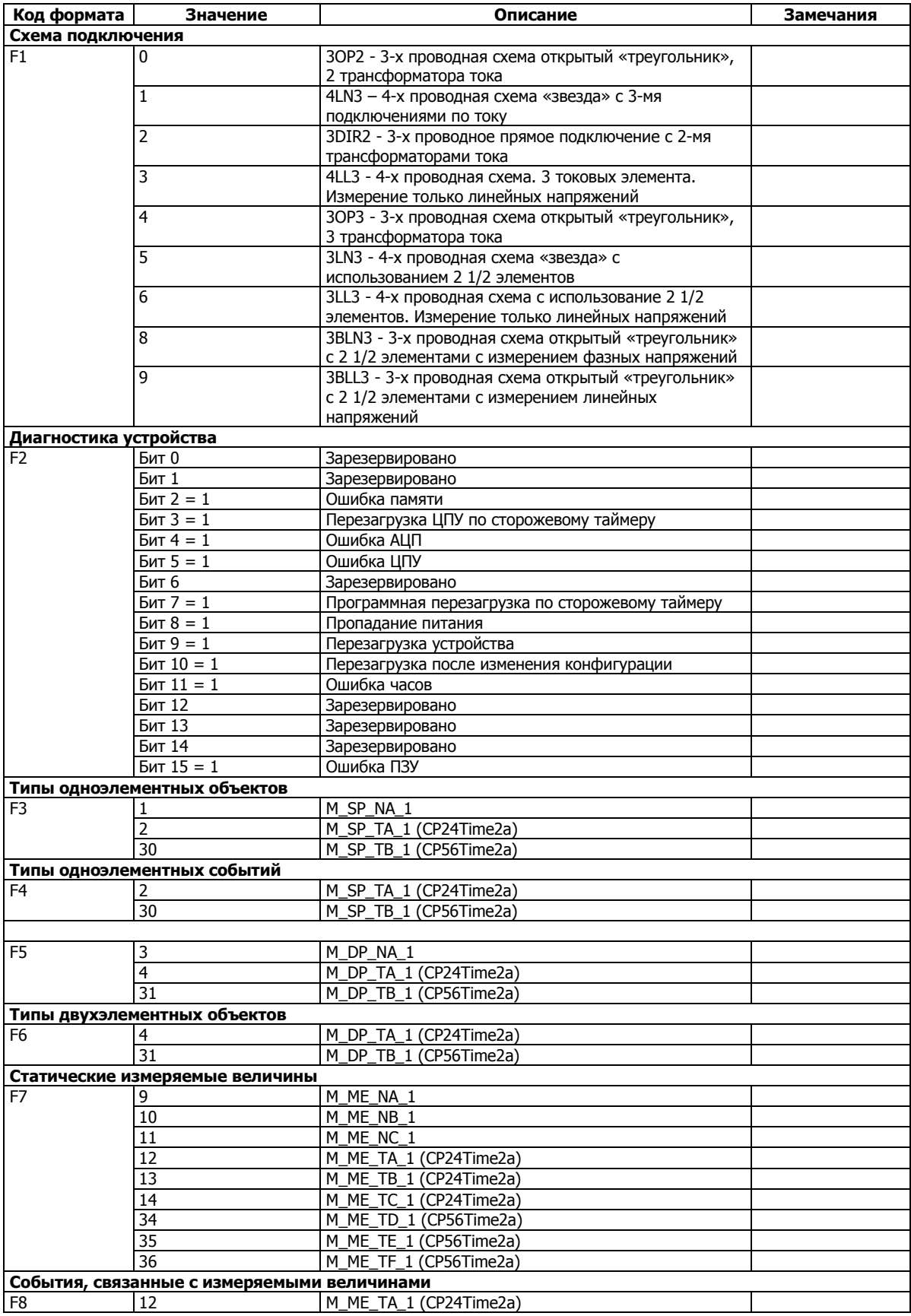

<span id="page-37-1"></span><span id="page-37-0"></span>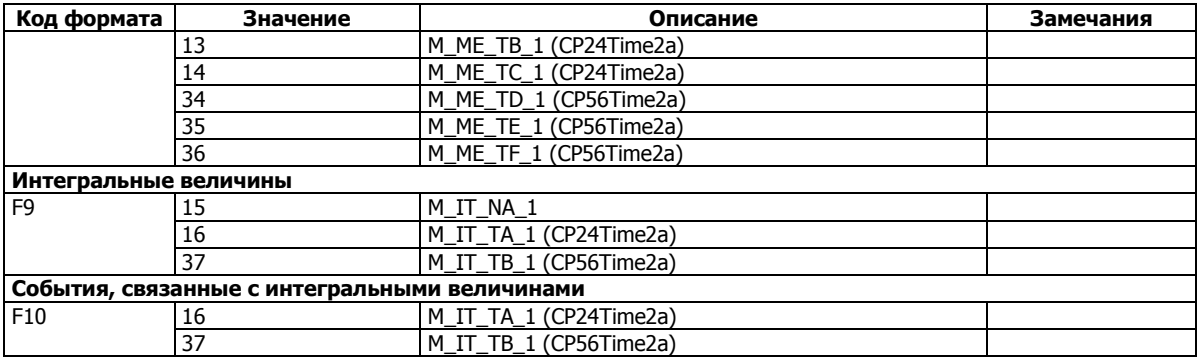

# <span id="page-38-0"></span>6 Конфигурирование МЭК 60870-5

Использование ПО PAS позволяет конфигурировать опции МЭК 60870-5 в приборе. См. Руководство по эксплуатации прибора PM130 PLUS для получения дополнительной информации об установке ПО PAS на вашем компьютере.

Конфигурирование МЭК 60870-5 возможно на портах Modbus и МЭК 60870-5.

ЗАМЕЧАНИЕ:

ПО PAS поддерживает только клиентское соединение через порты TCP. Для предотвращения потери коммуникации, избегайте спонтанной или циклической передачи данных по IP адресу компьютера, где запущено ПО PAS.

# <span id="page-38-1"></span>6.1 Конфигурирование опций МЭК 60870-5

Для конфигурирования опций МЭК 60870-5:

1. Выберите настройки МЭК 60870-5 в меню настроек прибора.

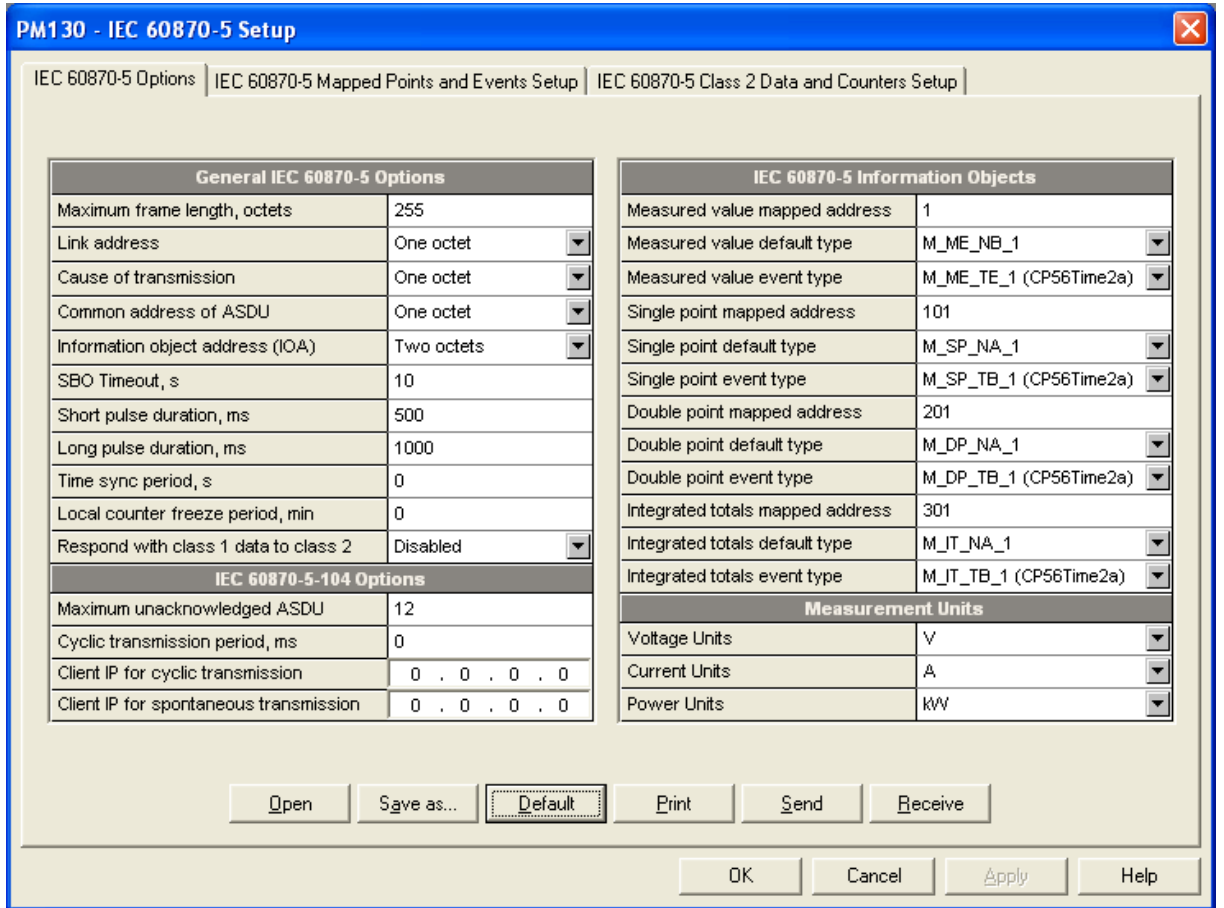

- 2. Выберите необходимые опции.
- 3. Нажмите клавишу Сохранить как… для сохранения настроек в базе данных и нажмите клавишу Послать для отправки настроек в прибор.

В нижеследующей таблице приведены доступные опции.

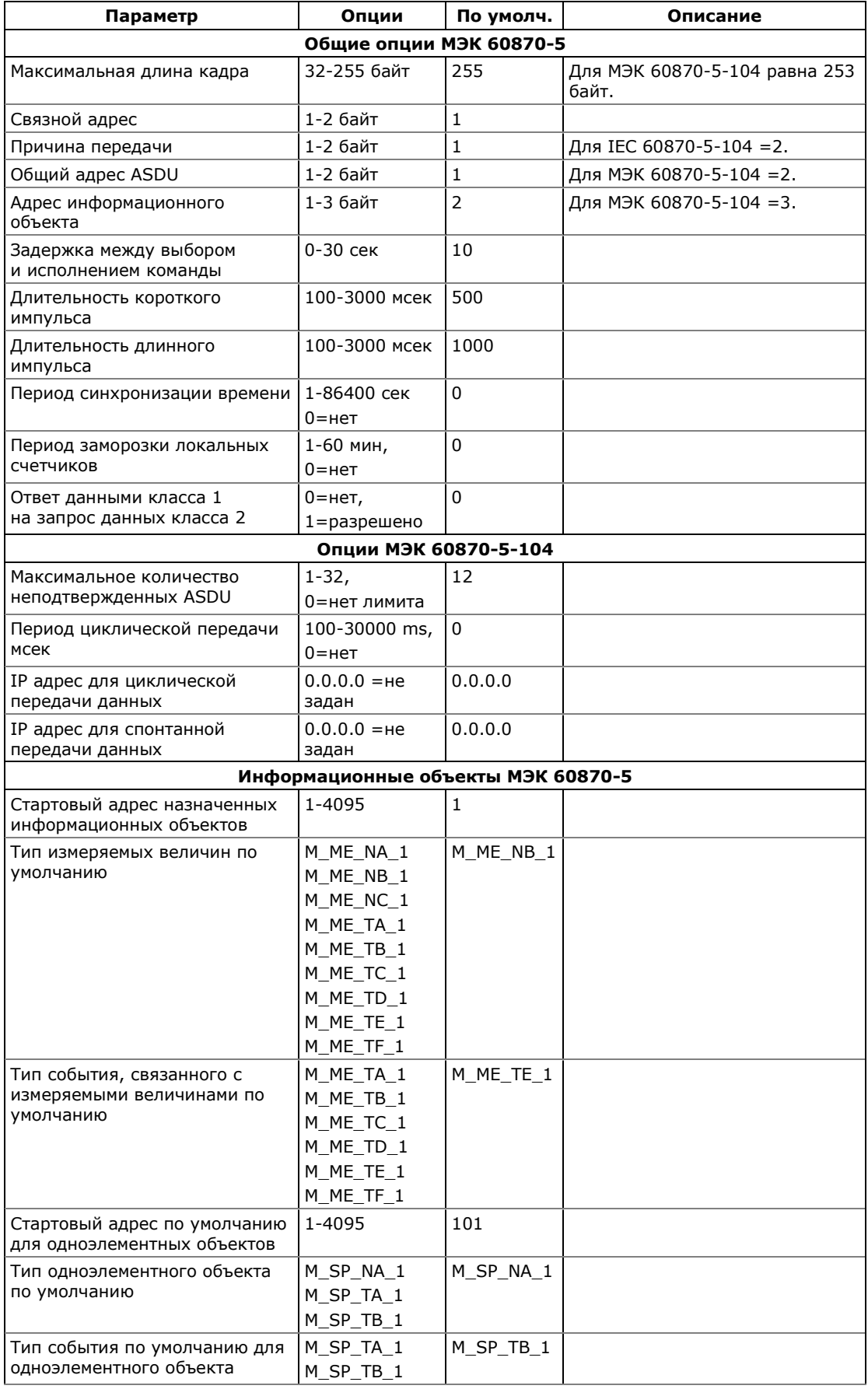

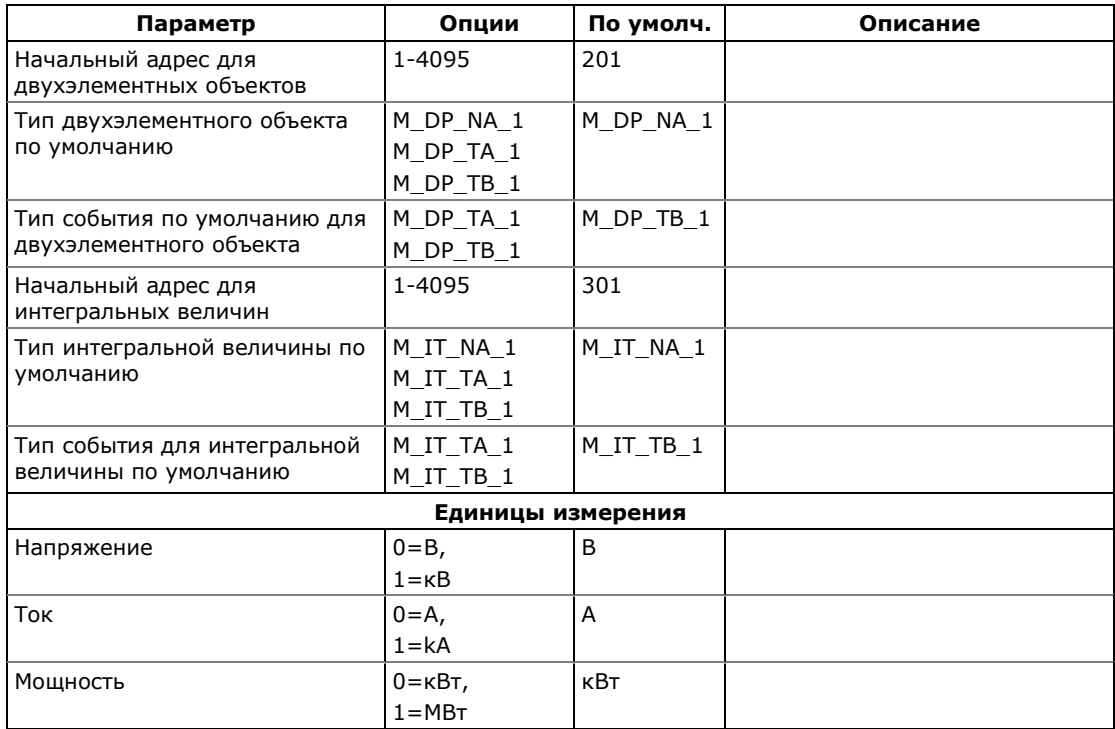

### ЗАМЕЧАНИЯ:

- 1. Для протокола МЭК 60870-5-104 максимальная длина кадра, размер общего адреса ASDU, размеры адреса информационного и поля причины передачи фиксированы и равны значениям в таблице. Попытки их изменить игнорируются.
- 2. При выборе длины адреса информационного элемента 1 байт в протоколе МЭК 60870-5-101, диапазон МЭК адресов будет ограничен величиной 255, что сделает невозможным конфигурирование опций МЭК 60870-5 через порты МЭК 60870-5-101.

### <span id="page-40-0"></span>6.2 Передача назначенных объектов и событий

### ЗАМЕЧАНИЕ:

Шкалы большинства измеряемых величин зависят от коэффициентов трансформации по току и напряжению и шкал определенных в счетчике. Задайте эти параметры в процессе настройки прибора и сохраните их в памяти счетчика и в конфигурационном файле до задания пределов формирования событий. См. Общие Настройки и Настройки Опций прибора PM130 PLUS в руководстве по эксплуатации.

Для того, чтобы задать МЭК адреса информационным объектам и событиям, произведите следующие действия:

1. В меню ПО PAS выберите настройки МЭК 60870-5 и откройте закладку с назначаемыми точками и событиями.

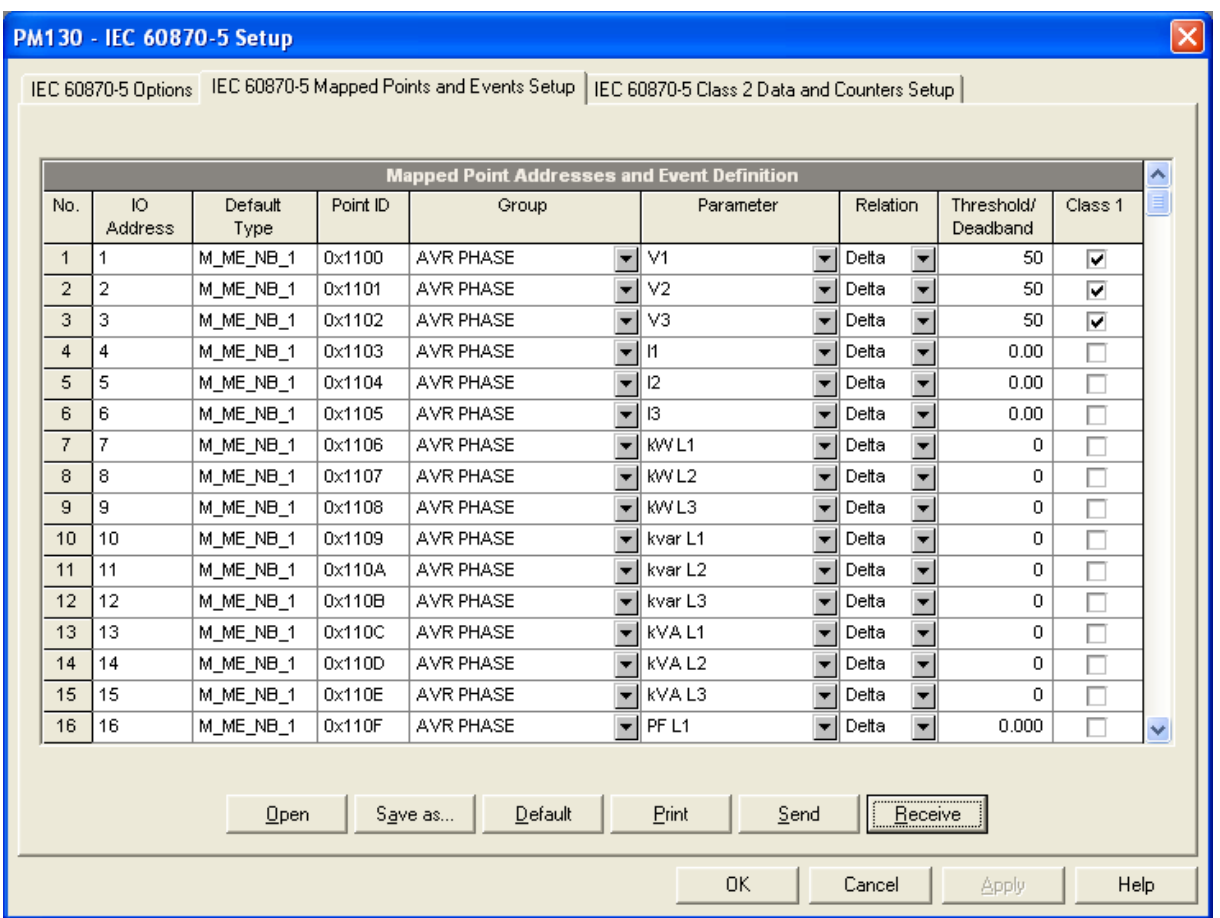

- 2. Выберите группу объектов и параметр для назначения адреса. Типы объектов и адреса назначаются автоматически с использованием значений по умолчанию или предварительно заданных при конфигурировании опций МЭК 60870-5 (См. раздел). После этого сохраните настройки в памяти прибора и в конфигурационном файле. База данных автоматически упорядочивает объекты в следующем порядке: измеряемые величины, одноэлементные объекты, двухэлементные объекты, интегральные величины. См. Раздел 3.2, где указан полный список информационных объектов.
- 3. Если вы хотите, чтобы изменение статической величины вызывало генерацию события, выберите порог или лимит и отметьте принадлежность события классу 1 в соответствующей колонке. См. раздел 2.8 для дополнительной информации о передаче событий. При конфигурировании доступны следующие опции:
	- Дельта новое событие передается, если разница между новым и предыдущим переданным значением превышает некоторую заданную величину или бинарный объект изменяет свое значение. Если параметр равен 0, то события не передаются;
	- Больше чем событие передается при превышении измерением заданного порога после того, как оно

приняло значение ниже порога минус определенное значение гистерезиса;

Меньше чем - событие передается при уменьшении значения измерения ниже заданного порога после того, как оно приняло значение выше порога плюс определенное значение гистерезиса.

Гистерезис для пороговых значений равен по умолчанию 0.05 Гц для частоты и 2% от значения порога для прочих измерений.

Все пороги/лимиты для измеряемых величин задаются в первичных значениях.

4. Нажмите клавишу «Сохранить как...» для сохранения ваших настроек в конфигурационном файле и нажмите клавишу Отправить для сохранения их в памяти прибора.

# <span id="page-42-0"></span>6.3 Конфигурирование Данных Класса 2 и Счетчиков

Эти настройки позволяют вам указывать диапазоны адресов для опроса, циклической/периодической передачи и для спонтанной передачи величин, значений счетчиков с и без «заморозки» и сброса.

Для конфигурирования диапазона адресов произведите следующие действия:

1. В меню ПО PAS выберите настройки МЭК 60870-5 и перейдите на закладку настройка данных класса 2 и счетчиков для МЭК IEC 60870-5.

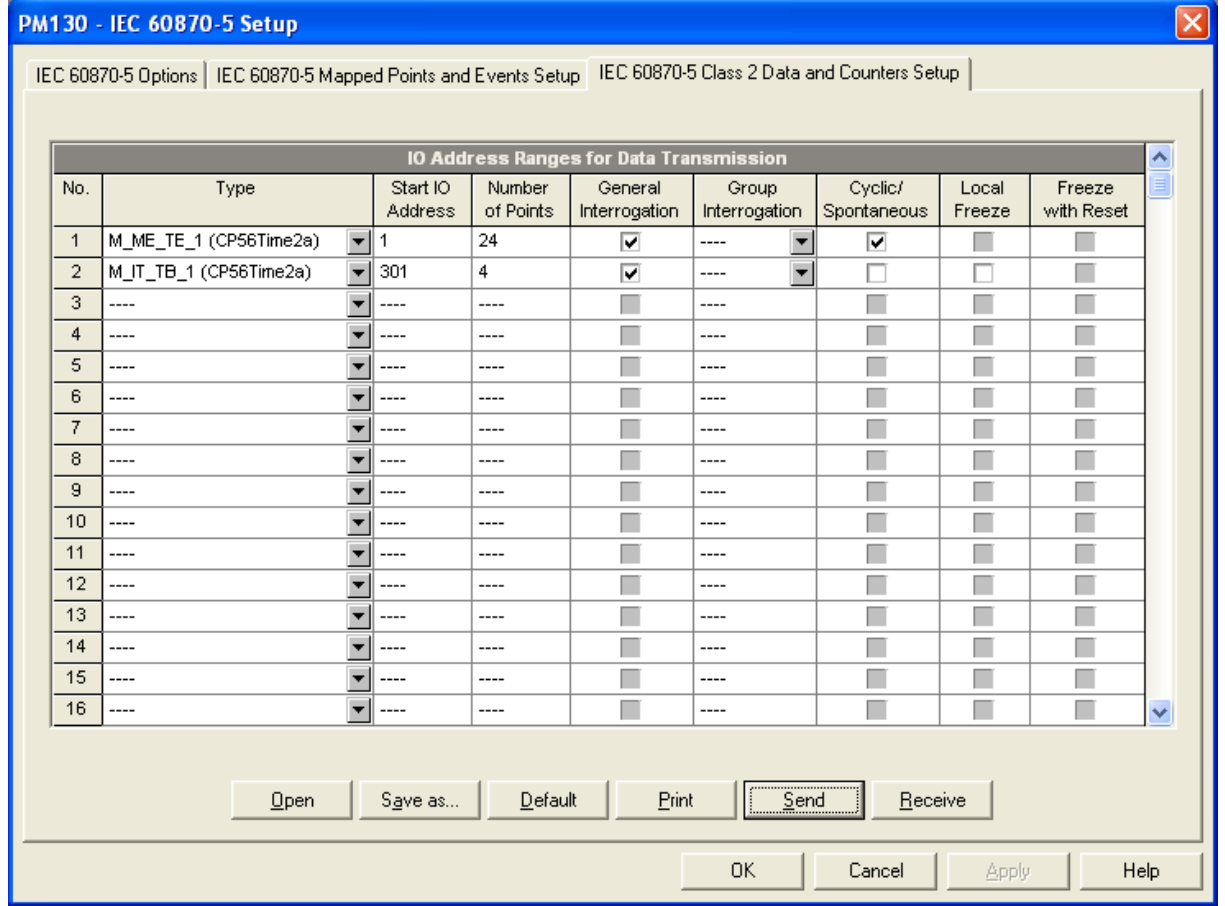

2. Выберите тип объекта и укажите диапазон объектов предназначенных для передачи в процессе опроса, циклической и спонтанной передачи. Только назначенные объекты (см. раздел 6.2) и объекты, указанные в секции 3.2 могут быть использованы в процедуре опроса. См. раздел 3.2 для получения информации о совместимых типах объектов.

До 32 диапазонов адресов может быть выбрано Заполняйте строки последовательно без разрывов. Первая пустая строка рассматривается как конец описания.

ЗАМЕЧАНИЕ:

Хотя двухэлементные объекты занимают два последовательных адреса, всегда указывайте именно объекты, а не оба адреса объекта.

Данные класса 2 передаются при опросе, циклически и спонтанно в порядке определенном при конфигурации. При передаче данных одного типа используется (в случае разрывов в адресации) минимально возможное количество кадров.

- 3. Отметьте поле "Общий Опрос" для диапазонов, которые вы желаете включить в процедуру общего опроса станции.
- 4. Отметьте поле "Групповой Опрос" для включения диапазона для группового опроса. Каждый диапазон может быть включен и для общего и для группового опроса.
- 5. Отметьте поле "Циклическая/Спонтанная" для диапазонов адресов объектов предназначенных для циклической/спонтанной передачи.

Аналоговые и дискретные значения отмеченные для циклической передачи будут передаваться как циклические сообщения. Период циклической передачи для МЭК 60870-5-104 конфигурируется в настройках МЭК 60870-5 (см. раздел 6.1).

Интегральные величины отмеченные для спонтанной передачи будут передаваться как спонтанные сообщения в соответствии с конфигурацией локальных счетчиков, включая опцию «заморозки» и интервал передачи (см. раздел 6.1).

6. Отметьте поле "Локальная Заморозка" для передачи интегральных величин в режимах A и B с локальной «заморозкой». См. Раздел 6.1 для дополнительной информации о периоде «заморозки». См. Раздел 2.7 для получения информации о передаче значений счетчиков.

#### ЗАМЕЧАНИЕ:

Значения счетчиков, отмеченные для спонтанной передачи без локальной «заморозки» будут передаваться периодически с заданным интервалом в виде «замороженных» или текущих значений в зависимости от использования механизма удаленной «заморозки» (режим D передачи интегральных значений).

- 7. Отметьте поле «Заморозка и Сброс» для интегральных значений, где данные операции необходимы.
- 8. Нажмите клавишу «Сохранить как…» для сохранения ваших настроек в конфигурационном файле и нажмите клавишу «Отправить» для сохранения их в памяти прибора.

# <span id="page-44-0"></span>Приложение А. Профиль Совместимости МЭК 60870-5

Следующие разделы содержат информацию о профиле совместимости по форме, предусмотренной стандартами МЭК 60870-5-101:2003 и МЭК 60870-5-104:2006.

# <span id="page-44-1"></span>F.4 Декларация Соответствия Реализации Протокола МЭК 60870-5-101 (PICS)

### **В соответствии со стандартом МЭК 60870-5-101:2003, Clause 8**

Предусматривается настройка для использования в конкретной системе телеметрии. Некоторые параметры, такие как размер адреса ASDU, могут быть выбраны альтернативно.

Выбранные параметры следует отметить следующим образом:

**ПРОГОРОВ** Функция или ASDU не используются

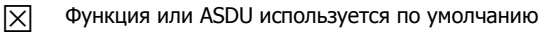

- Функция или ASDU используются в реверсивном режиме **R**
- Функция или ASDU используются в стандартном и реверсивном режимах **B**

Возможный выбор (пусто, X, R, or B) указываются для каждого параметра.

ЗАМЕЧАНИЕ: Могут потребоваться дополнительные настройки. Такие как масштабирующие множители.

### <span id="page-44-2"></span>F.4.1 Система или Устройство

- Системное определение
- Контролирующая станция (мастерr)
- Вторичная станция

### <span id="page-44-3"></span>F.4.2 Конфигурация сети

- 
- $[\overline{\times}]$  Точка-точка  $[\overline{\times}]$  Топология Шина
- $[\times]$  Точка-набор точек  $\Box$  Топология Звезда

### <span id="page-44-4"></span>F.4.3 Физический уровень

### **Скорость передачи**

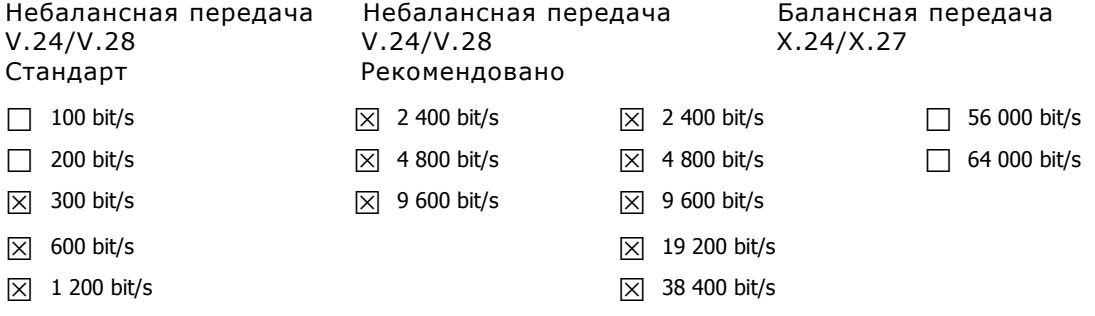

\* Дополнительно поддерживаются скорости 57600 bit/s и 115200 bit/s.

### <span id="page-45-0"></span>F.4.4 Уровень связи

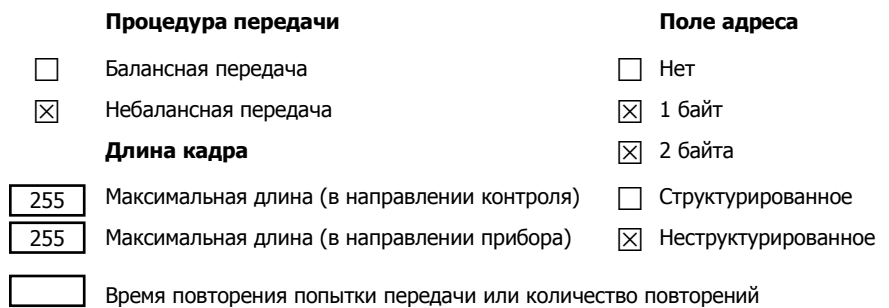

Для данных класса 2 предусмотрены следующие причины передачи:

Стандартные назначения

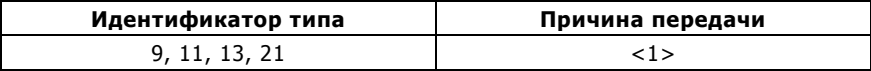

 $|\overline{\mathsf{x}}|$  Специальные назначения:

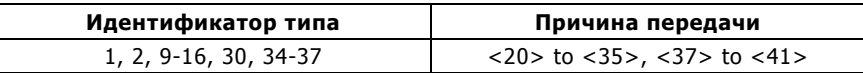

ЗАМЕЧАНИЕ: В ответ на запрос данных класса 2, устройство может ответить данными класса 1.

### <span id="page-45-1"></span>F.4.5 Уровень приложения

### **Режим передачи данных**

Режим 1 (младший байт передается первым), как определено в разделе 4.10 МЭК 60870-5-4.

### **Общий адрес ASDU**

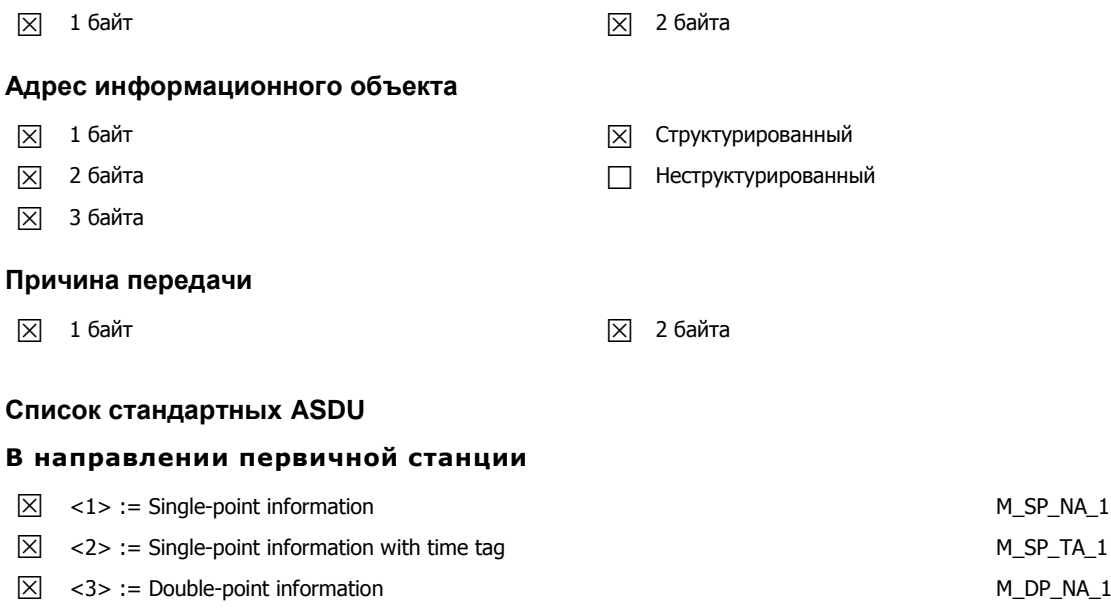

 $\boxtimes$  <4> := Double-point information with time tag  $M_D$ P\_TA\_1

 $\Box$  <5> := Step position information  $M_SST_NA_1$ 

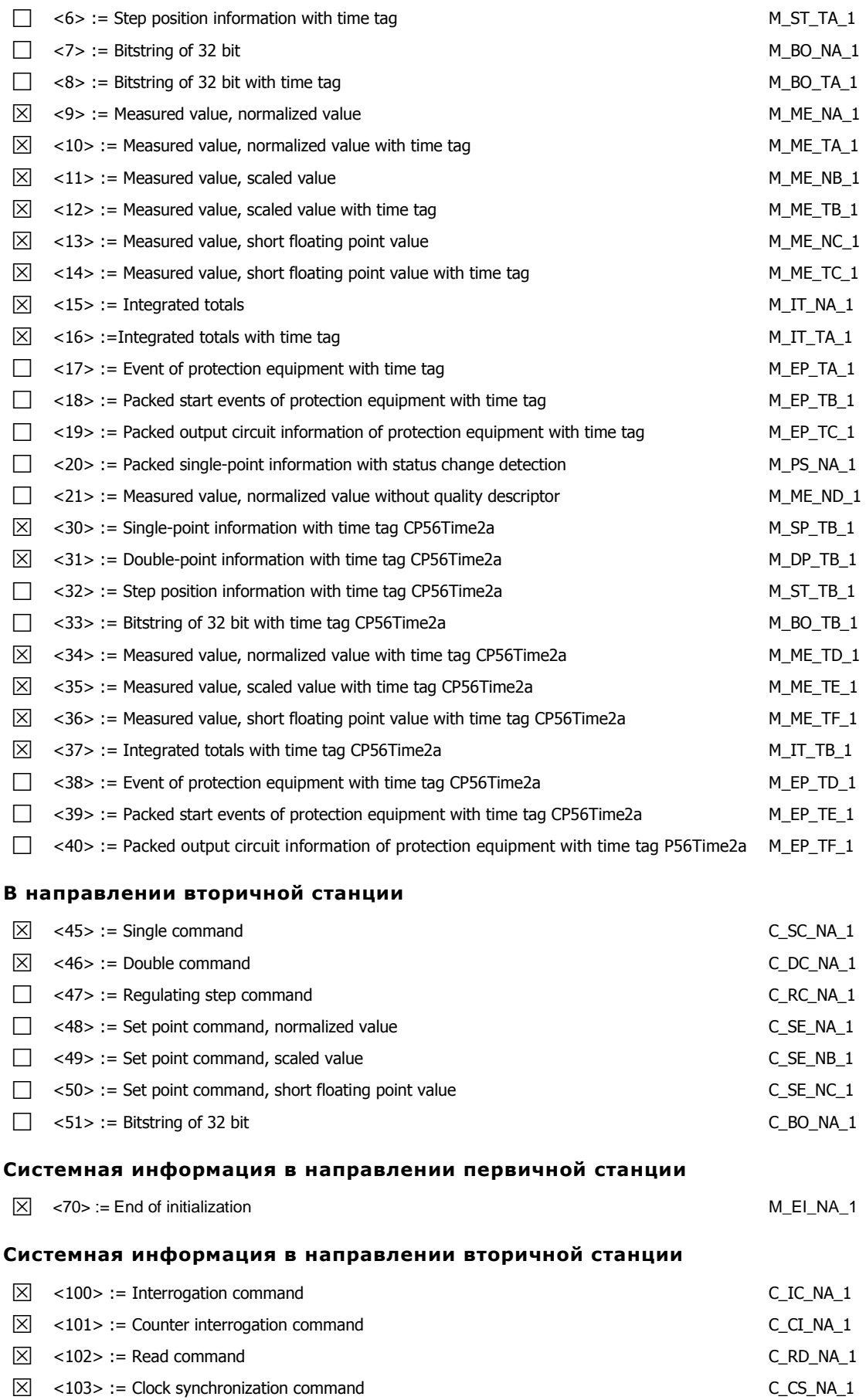

47

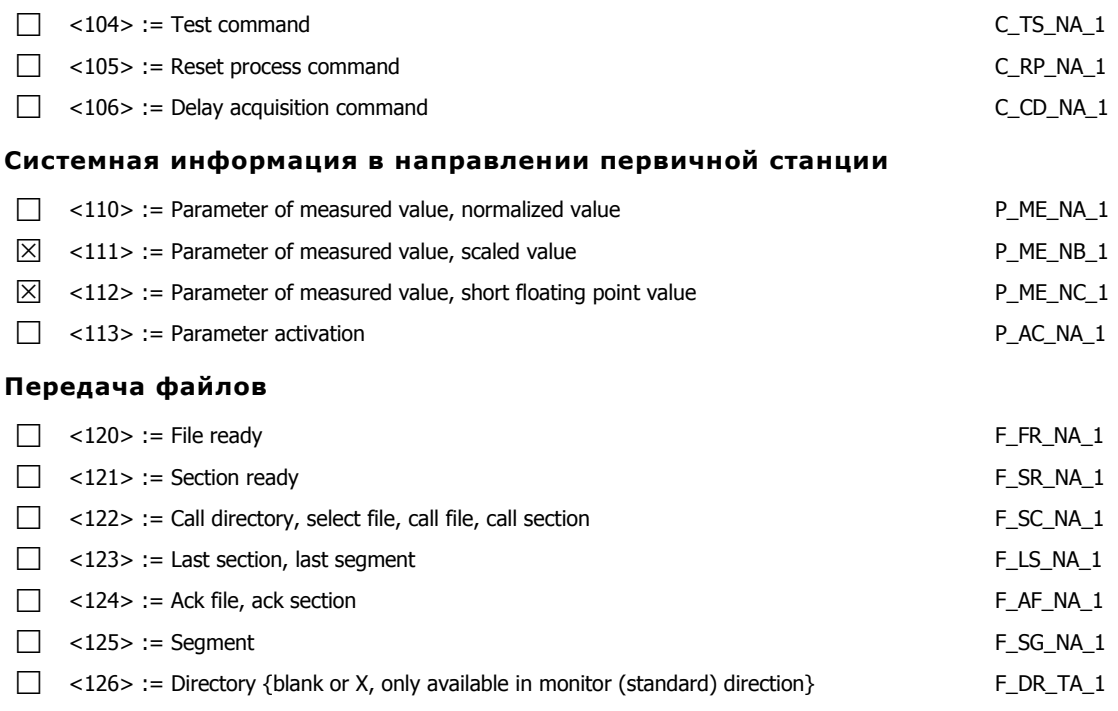

### **Типы объектов и причина передачи**

Пусто = не используется.

"х" используется стандартно

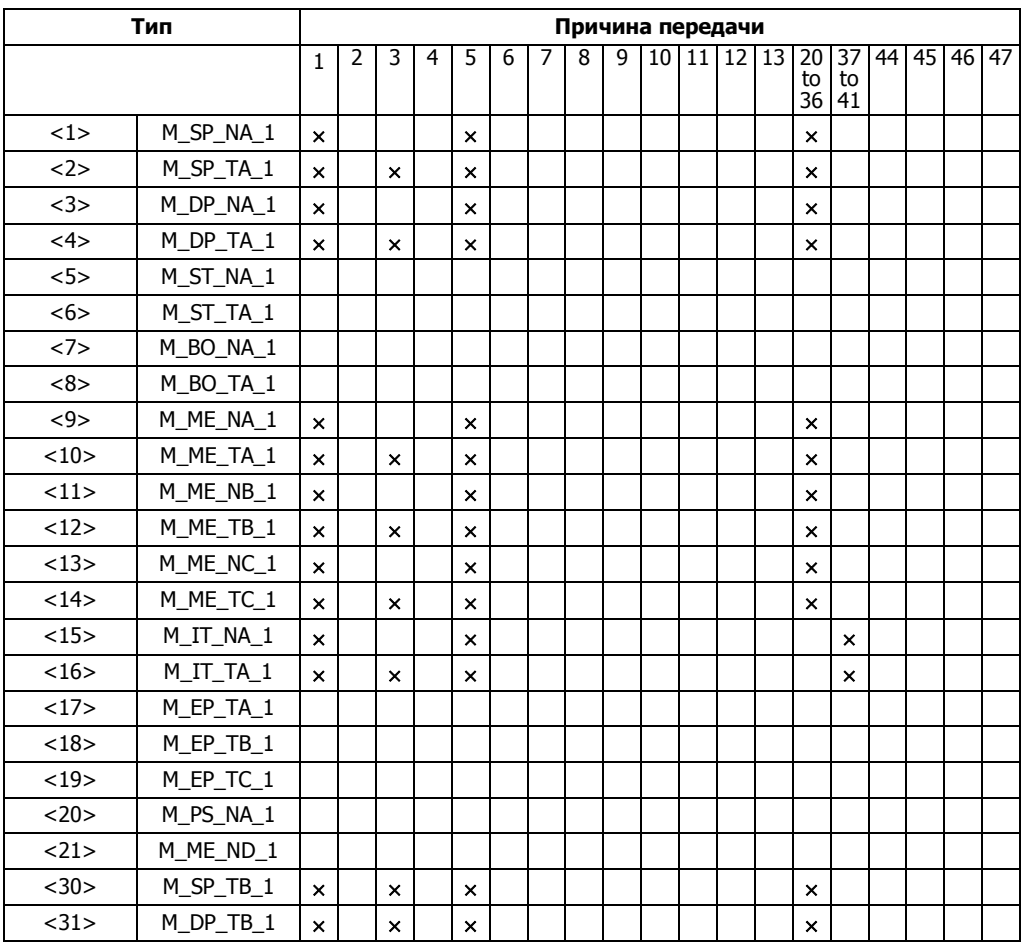

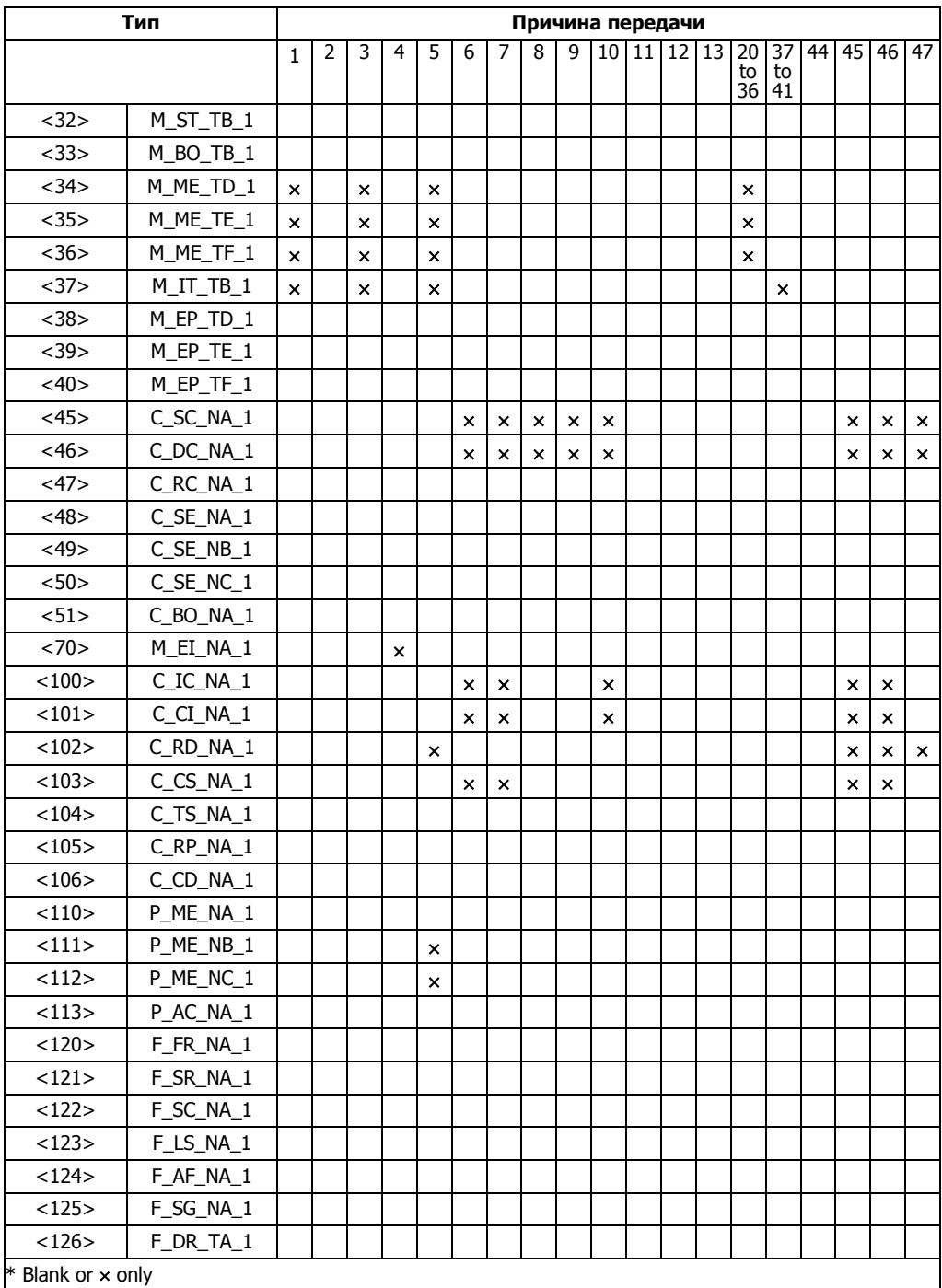

### <span id="page-48-0"></span>F.4.6 Основные прикладные функции

### **Инициализация станции**

Удаленная инициализация

### **Циклическая перадача данных**

Циклическая передача данных

### **Процедура чтения**

 $X$  Процедура чтения

### **Спонтанная передача данных**

 $X$  Спонтанная передача

### **Опрос станции**

- Общий<sup>l</sup>
- $\boxed{\times}$  группа 1  $\boxed{\times}$  группа 7  $\boxed{\times}$  группа 13  $[\overline{\times}]$  группа 2  $[\overline{\times}]$  группа 8  $[\overline{\times}]$  группа 14  $\boxed{\times}$  группа 3  $\boxed{\times}$  группа 9  $\boxed{\times}$  группа 15  $\boxed{\times}$  группа 4  $\boxed{\times}$  группа 10  $\boxed{\phantom{0}}$  группа 16  $\boxed{\times}$  группа 5  $\boxed{\times}$  группа 11  $\boxed{\times}$  группа 6  $\boxed{\times}$  группа 12

#### **Синхронизация времени**

 $X$  Синхронизация времени

#### **Команды**

- $X$  Команды для исполнения
- Команды для установок
- Выбор и исполнение
- Выбор и исполнение для установок
- Атрибут C\_SE ACTTERM используется
- $\overline{X}$  Без дополнительных определений
- $X$  Короткий импульс
- Длинный импульс
- Постоянный выход

### **Передача интегральных величин**

- $\boxtimes$  Режим А: локальная заморозка и спонтанная передача
- $\boxed{\times}$  Режим В: локальная заморозка и опрос счетчика
- $X$  Режим С: заморозка и передача по опросу
- Режим D: Заморозка командой опроса, спонтанная передача
- $|\overline{X}|$  Чтение значения счетчика
- $X$  Заморозка счетчика без сброса
- $\overline{\boxtimes}$  Заморозка счетчика со сбросом
- Сброс счетчика
- Опрос счетчиков
- $X$  Опрос счетчиков группы  $1$
- Опрос счетчиков группы <sup>2</sup>
- Опрос счетчиков группы <sup>3</sup>
- Опрос счетчиков группы <sup>4</sup>

### **Загрузка параметров**

50

- 
- 
- 
- 
- $X$  Пороговое значение
- □ Сглаживающий коэффициент
- П Нижний предел
- **Верхний предел**

### Активация параметров

Активация/деактивация циклической/периодической передачи объекта

### Тест

 $\Box$  Tect

# <span id="page-51-0"></span>**F.5 Декларация Соответствия Реализации Протокола M3K 60870-5-104 (PICS)**

### В соответствии со стандартом МЭК 60870-5-101:2003, Clause 9

Предусматривается настройка для использования в конкретной системе телеметрии. Некоторые параметры, такие как размер адреса ASDU, могут быть выбраны альтернативно. Если не указано иное, то используется реализация опций аналогичная МЭК 60870-5-101

Выбранные параметры следует отметить следующим образом:

- $\Box$ Функция или ASDU не используются
- 冈 Функция или ASDU используется по умолчанию
- $\boxed{\mathsf{R}}$ Функция или ASDU используются в реверсивном режиме
- Функция или ASDU используются в стандартном и реверсивном  $\boxed{B}$ режимах

Возможный выбор (пусто, X, R, or B) указываются для каждого параметра.

ЗАМЕЧАНИЕ: Могут потребоваться дополнительные настройки. Такие как масштабирующие множители.

### <span id="page-51-1"></span>**F.5.1 Система или устройство**

П Системное определение

П Первичная станция

**X** Вторичная станция

### <span id="page-51-2"></span>**F.5.2 Конфигурация сети**

Ethernet используется как среда передачи

### <span id="page-51-3"></span>**F.5.3 Физический уровень**

### Уровень связи

Используется интерфейс Ethernet

### <span id="page-51-4"></span>**F.5.4 Прикладной уровень**

### Режим передачи данных

Режим 1 (младший байт передается первым), как определено в разделе 4.10 МЭК  $60870 - 5 - 4.$ 

### Общий адрес ASDU

■ Өдин байт ⊠ Два байта

### Адрес информационного объекта

 $\blacksquare$   $\frac{1}{100}$   $\frac{1}{100}$ 

Х Структурирован

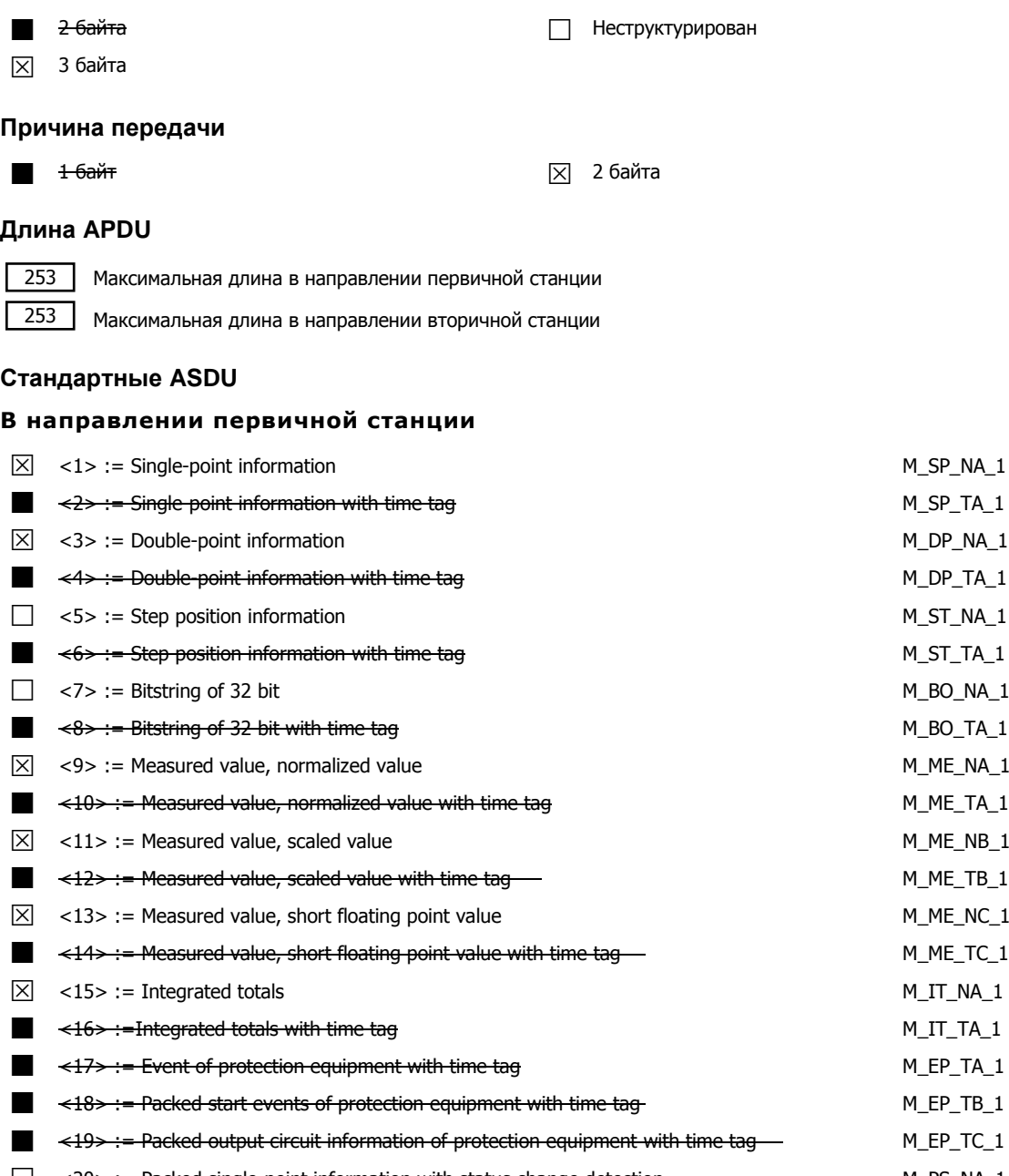

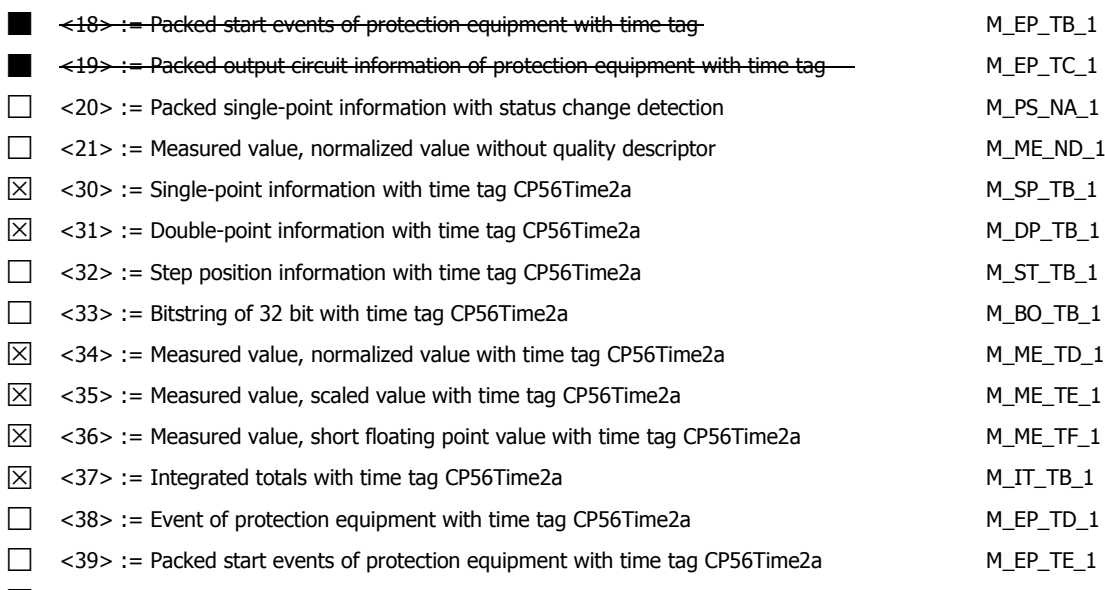

<40> := Packed output circuit information of protection equipment with time tag P56Time2a M\_EP\_TF\_1

### **В направлении вторичной станции**

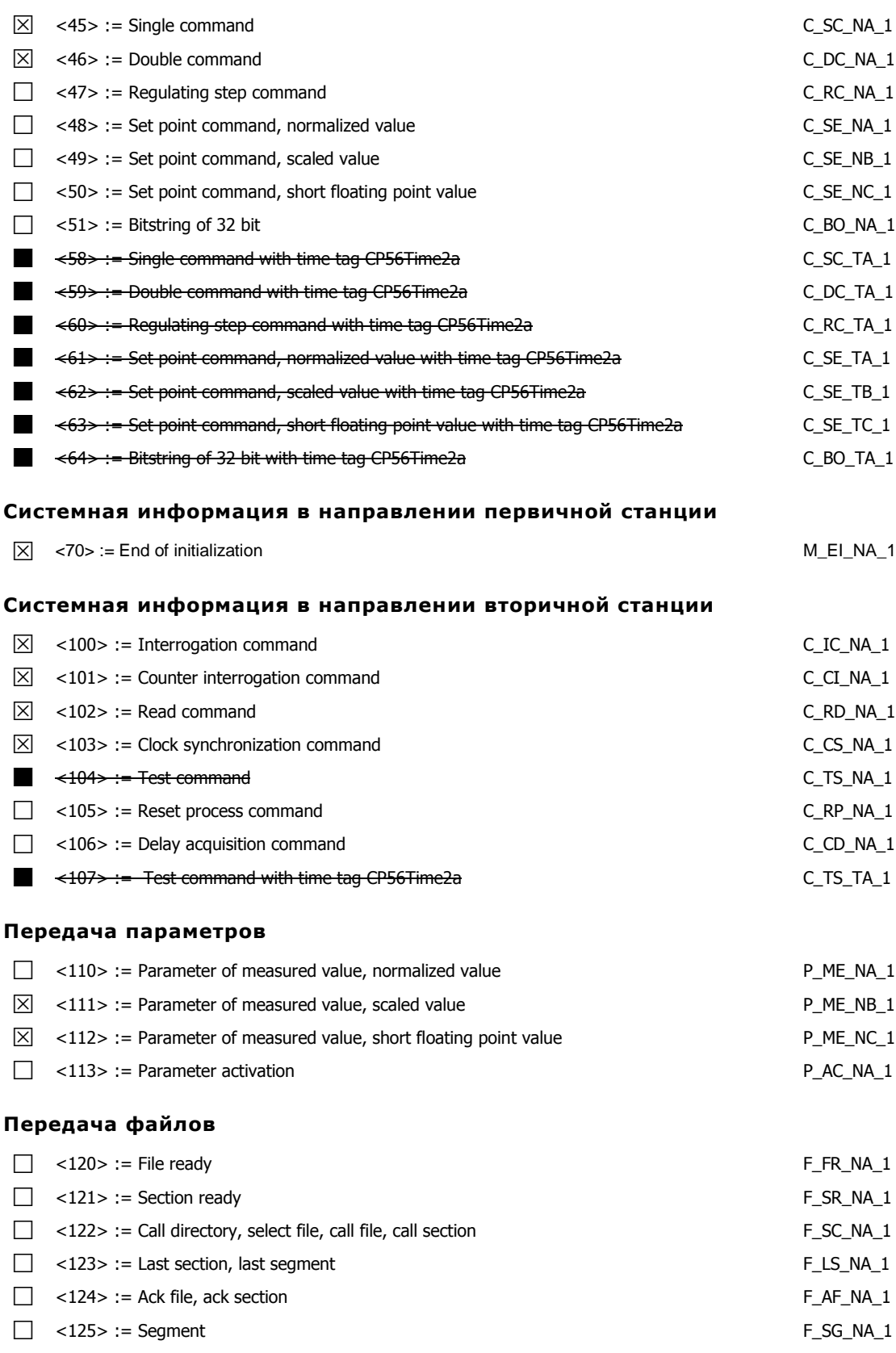

 $\Box$  <127> := Query Log – Request archive file  $F\_SC\_NB\_1$ 

### **Типы объектов и причины передачи**

### "х" используется

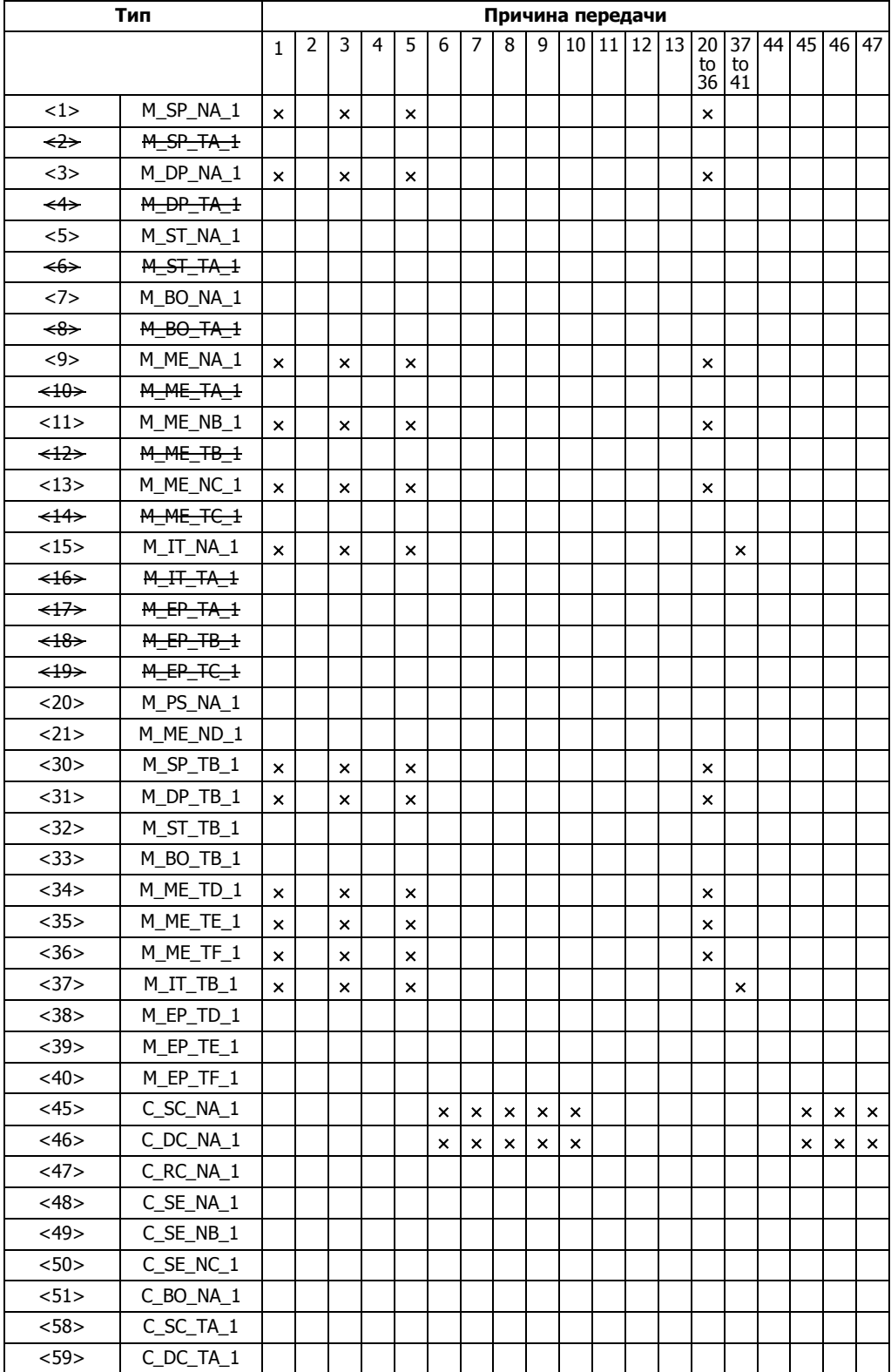

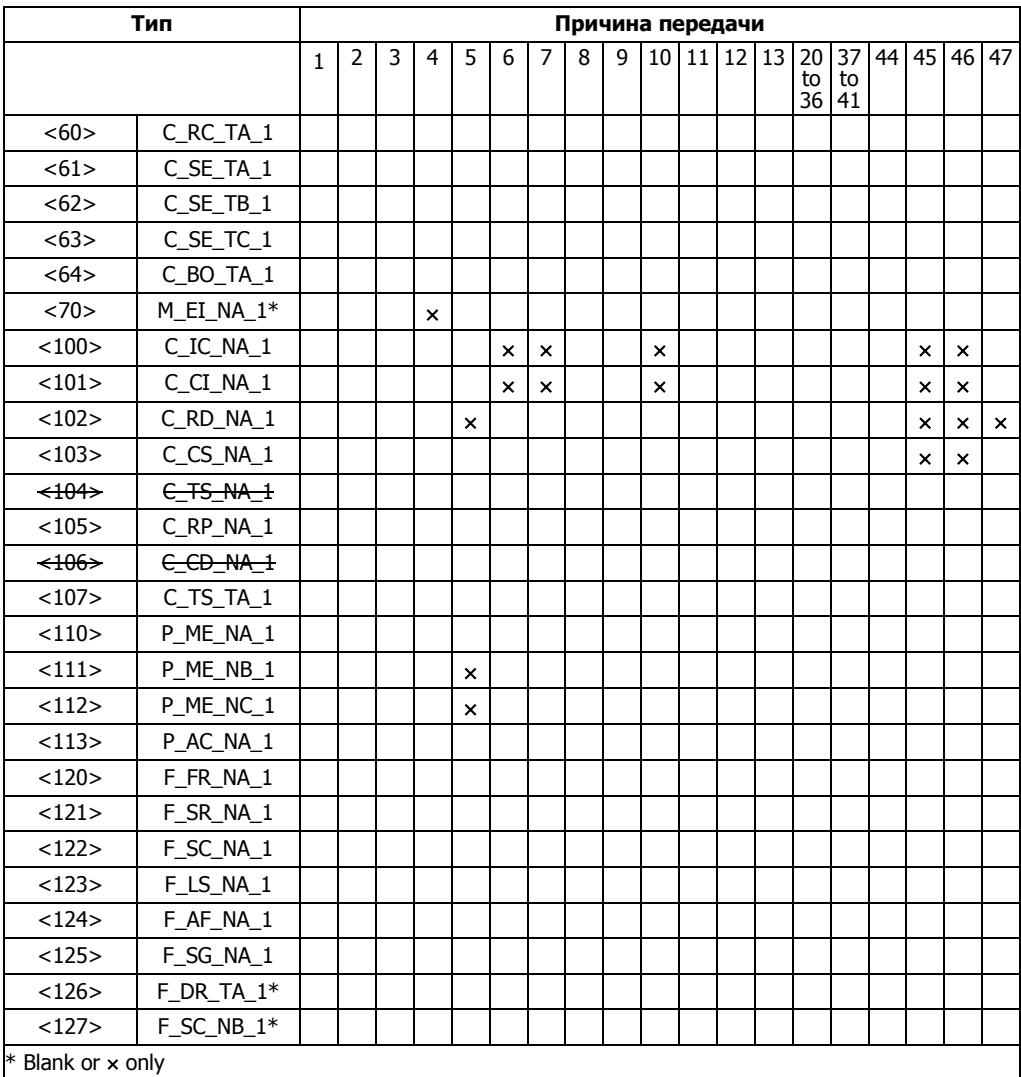

### <span id="page-55-0"></span>**F.5.5 Основные прикладные функции**

### Инициализация станции

□ Удаленная инициализация

### Циклическая передача данных

 $\boxtimes$  Циклическая передача данных

### Процедура чтения

**X** Процедура чтения

### Спонтанная передача данных

 $X$  Спонтанная передача

### Опрос станции

⊠ ОбщийІ

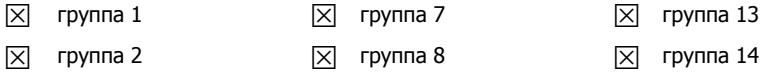

- $\boxed{\times}$  группа 3  $\boxed{\times}$  группа 9  $\boxed{\times}$  группа 15
- $\boxed{\times}$  группа 4  $\boxed{\times}$  группа 10  $\boxed{\phantom{0}}$  группа 16
- $\boxed{\times}$  группа 5  $\boxed{\times}$  группа 11
- $\boxed{\times}$  группа 6  $\boxed{\times}$  группа 12

### **Синхронизация времени**

 $X$  Синхронизация времени

### **Команды**

- $X$  Команды для исполнения
- Команды для установок
- $X$  Выбор и исполнение
- Выбор и исполнение для установок
- Атрибут C\_SE ACTTERM используется
- Без дополнительных определений
- $X$  Короткий импульс
- Длинный импульс
- Постоянный выход

#### **Передача интегральных величин**

- $\boxtimes$  Режим А: локальная заморозка и спонтанная передача
- $\boxed{\times}$  Режим В: локальная заморозка и опрос счетчика
- $X$  Режим С: заморозка и передача по опросу
- Режим D: Заморозка командой опроса, спонтанная передача
- Чтение значения счётчика
- Заморозка счётчика без сброса
- Заморозка счётчика со сбросом
- Сброс счётчика
- Опрос счётчиков
- $X$  Опрос счётчиков группы 1
- Опрос счётчиков группы <sup>2</sup>
- Опрос счётчиков группы <sup>3</sup>
- Опрос счётчиков группы <sup>4</sup>

#### **Загрузка параметров**

- $X$  Пороговое значение
- Сглаживающий коэффициент
- Нижний предел
- Верхний предел

#### **Активация параметров**

Активация/деактивация циклической/периодической передачи объекта

#### **Тест**

 $\Box$  Тест

- 
- 

### **Определения таймаутов**

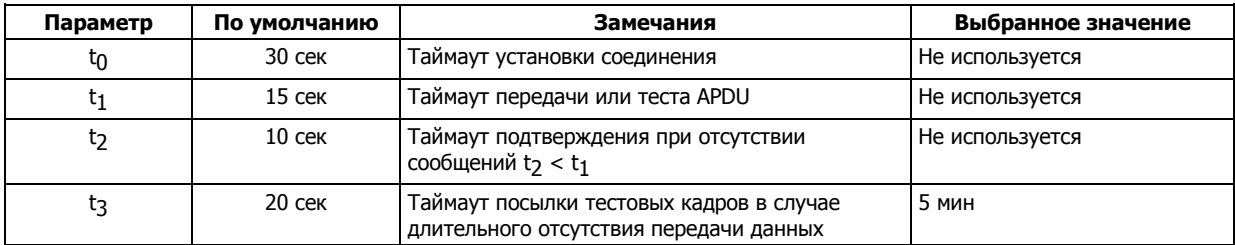

Максимальный диапазон для параметров t $_0$  - t $_2$ : 1сек до 255сек. Рекомендованный диапазон для параметра t<sub>3</sub>: от 1сек до 48часов.

### **Максимальное количество APDU с параметрами k и w**

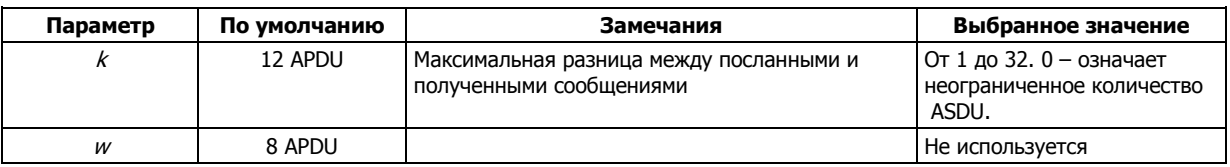

### **Номер порта**

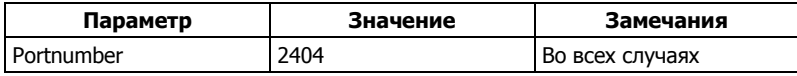

### **RFC 2200**

RFC 2200 официальный стандарт для Internet который используется при реализации протокола

- Ethernet 802.3
- Последовательны интерфейс X.21
- Прочие опции RFC 2200